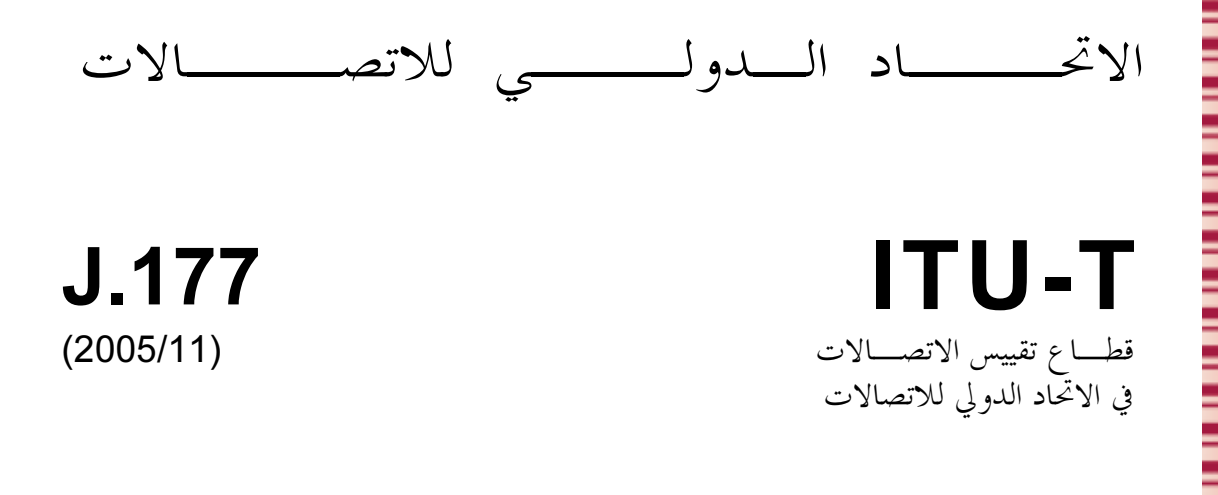

السلسلة ل: الشبكات الكبلية وإرسال إشارات البرامج الإذاعية الصوتية والتلفزيونية وإشارات أحرى متعددة الو سائط

مواصفة توفير الخدمة إلى المشترك باستعمال مخدم إدارة نداءات الاتصالات الكبلية بواسطة بروتوكول الإنترنت

التوصية ITU-T J.177

ã

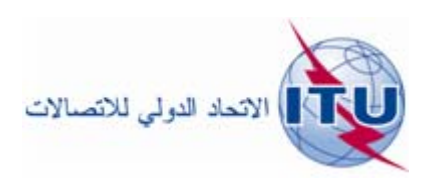

## ملخص

تعرّف هذه التوصية السطح البيني المستعمل بين مخدم إدارة النداء (CMS) ومخدم توفير الخدمة (PS) لتبادل المعلومات المتعلقة بتوفير الخدمة. ويستخدم السطح البيني نموذج حدمة ويب، مذكور في لغة وصف حدمة الويب 1.1 (WSDL 1.1). وينقل هذا السطح البيني أغراض مشفرة بشفرة XML ضمن بروتوكول نفاذ الغرض البسيط 1.1 (SOAP 1.1) ورسائل مشفرة عبر نقل بروتوكول نقل النص الترابطي HTTP 1.1 1.1 ويؤمَّن هذا السطح البيني عن طريق أمن بروتوكول الإنترنت IPSec.

المصدر

وافقت لجنة الدراسات 9 (2005-2008) التابعة لقطاع تقييس الاتصالات بتاريخ 29 نوفمبر 2005 على التوصية ITU-T J.177. بموجب الإجراء المحدد في التوصية A.8. تمهيسد

الاتحاد الدولي للاتصالات وكالة متخصصة للأمم المتحدة في ميدان الاتصالات. وقطاع تقييس الاتصالات (ITU-T) هو هيئة دائمة في الاتحاد الدولي للاتصالات. وهو مسؤول عن دراسة المسائل التقنية والمسائل المتعلقة بالتشغيل والتعريفة، وإصدار التوصيات بشأنها بغرض تقييس الاتصالات على الصعيد العالمي.

وتحدد الجمعية العالمية لتقييس الاتصالات (WTSA)، التي تجتمع مرة كل أربع سنوات، المواضيع التي يجب أن تدرسها لجان الدراسات التابعة لقطاع تقييس الاتصالات وأن تُصدر توصيات بشألها.

وتتم الموافقة على هذه التوصيات وفقاً للإجراء الموضح في القرار رقم 1 الصادر عن الجمعية العالمية لتقييس الاتصالات. وفي بعض محالات تكنولوجيا المعلومات التي تقع ضمن اختصاص قطاع تقييس الاتصالات، تعد المعايير اللازمة على أساس التعاون مع المنظمة الدولية للتوحيد القياسي (ISO) واللحنة الكهرتقنية الدولية (IEC).

ملاحظة

تستخدم كلمة "الإدارة" في هذه التوصية لتدل بصورة موجزة سواء على إدارة اتصالات أو على وكالة تشغيل معترف بما. والتقيد بمذه التوصية احتياري. غير ألها قد تضم بعض الأحكام الإلزامية (بمدف تأمين قابلية التشغيل البيني والتطبيق مثلاً). ويعتبر التقيّد هذه التوصية حاصلاً عندما يتم التقيّد بجميع هذه الأحكام الإلزامية. ويستخدم فعل "يجب" وصيغ ملزمة أحرى مثل فعل "ينبغي" وصيغها النافية للتعبير عن متطلبات معينة، ولا يعني استعمال هذه الصيغ أن التقيّد بمذه التوصية إلزامي.

حقوق الملكية الفكرية

يسترعي الاتحاد الانتباه إلى أن تطبيق هذه التوصية أو تنفيذها قد يستلزم استعمال حق من حقوق الملكية الفكرية. ولا يتخذ الاتحاد أي موقف من القرائن المتعلقة بحقوق الملكية الفكرية أو صلاحيتها أو نطاق تطبيقها سواء طالب بما عضو من أعضاء الاتحاد أو طرف آخر لا تشمله عملية إعداد التوصيات.

وعند الموافقة على هذه التوصية، لم يكن الاتحاد قد تلقى إخطاراً بملكية فكرية تحميها براءات الاختراع يمكن المطالبة هما لتنفيذ هذه التوصية. ومع ذلك، ونظراً إلى أن هذه المعلومات قد لا تكون هي الأحدث، يوصى المسؤولون عن تنفيذ هذه التوصية بالاطلاع على قاعدة المعطيات الخاصة ببراءات الاختراع في مكتب تقييس الاتصالات (TSB). .http://www.itu.int/ITU-T/ipr/

© ITU 2006

جميع الحقوق محفوظة. لا يجوز استنساخ أي جزء من هذه المنشورة بأي وسيلة كانت إلا بإذن خطي مسبق من الاتحاد الدولي للاتصالات.

# جدول المحتويات

### الصفحة

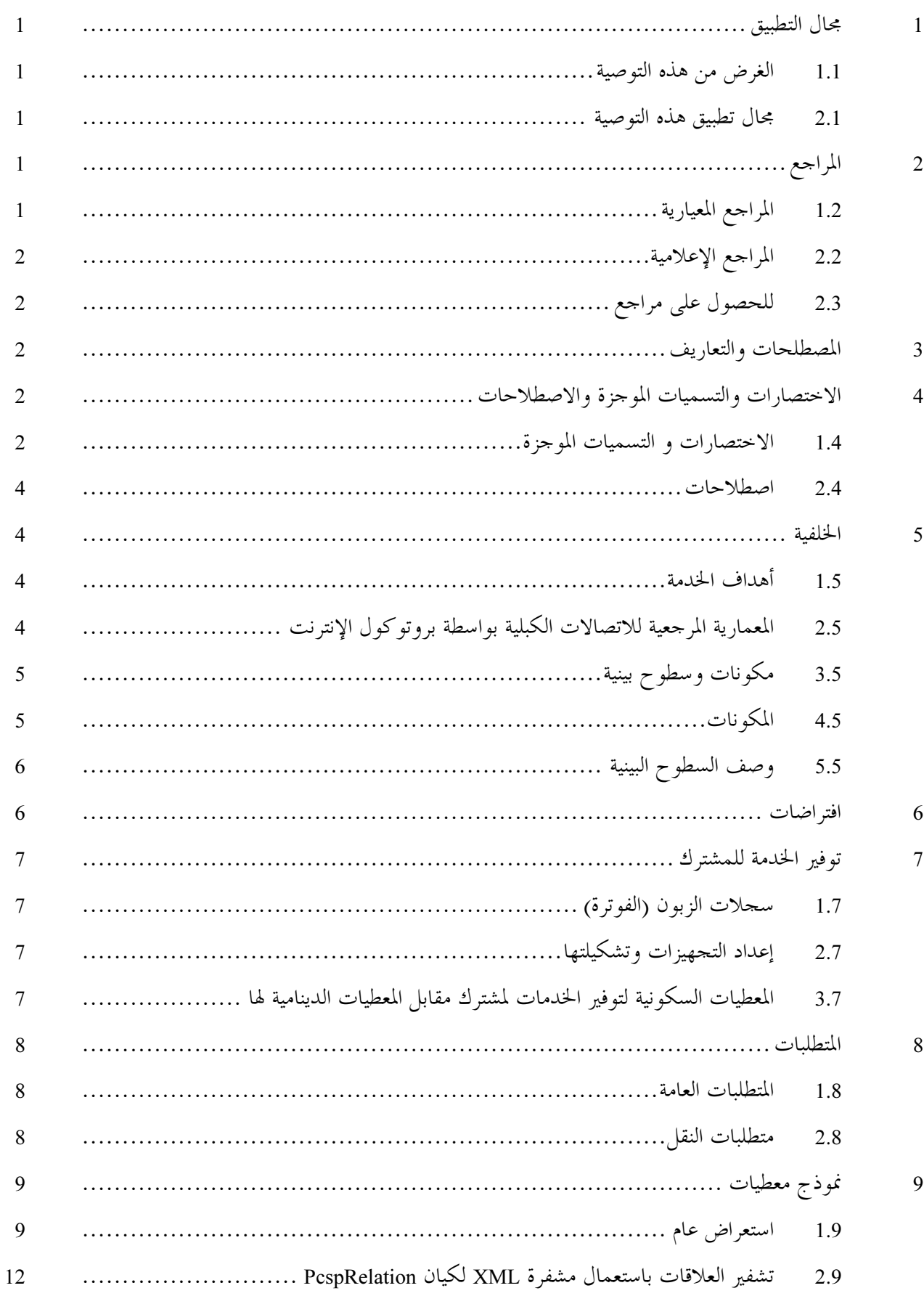

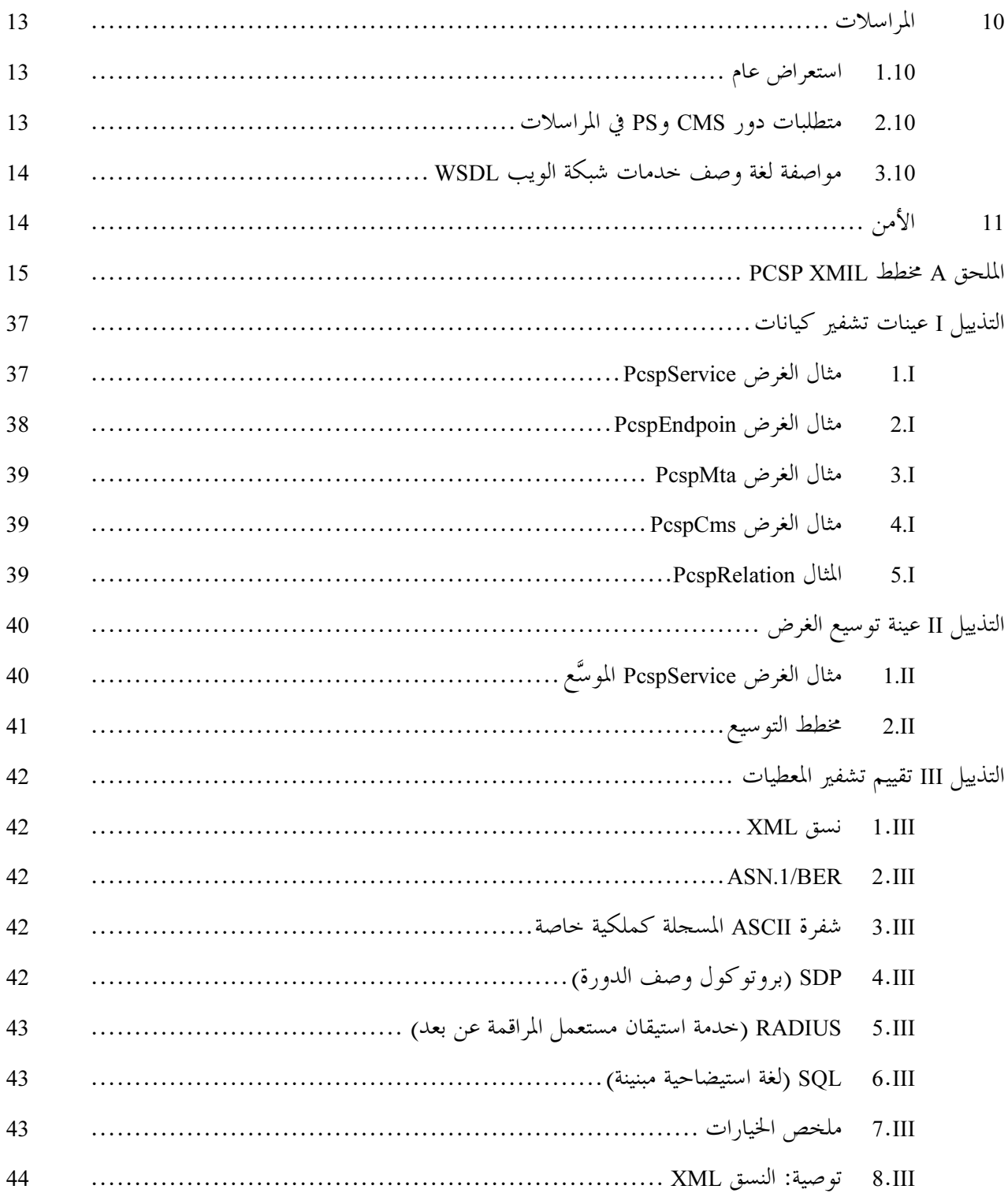

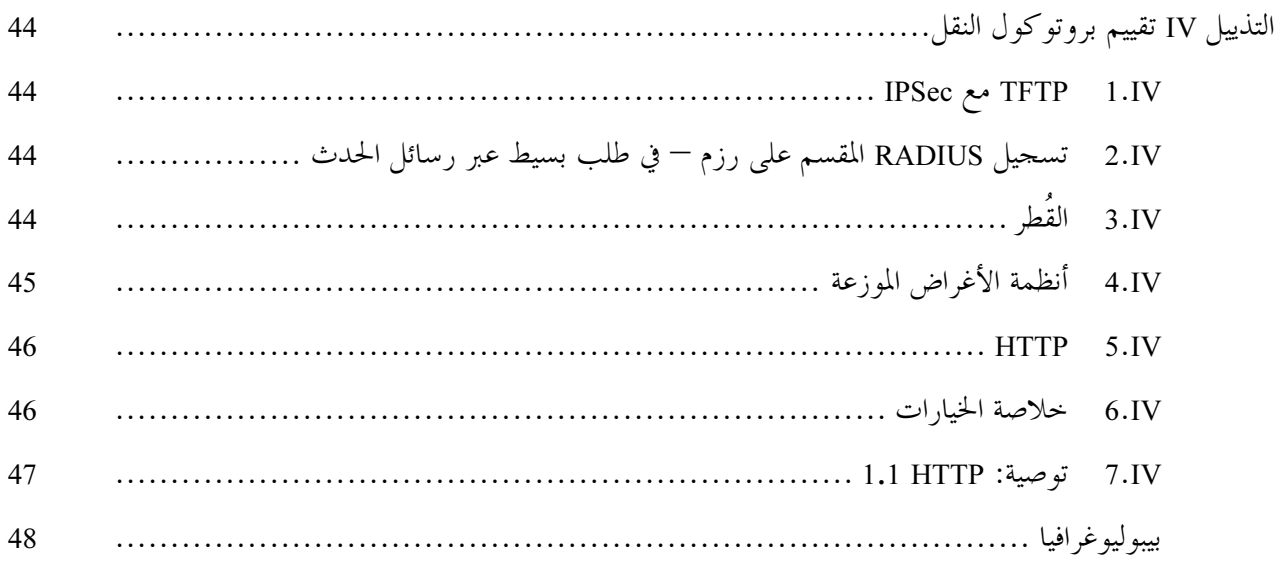

التوصية ITU-T J.177

<span id="page-8-0"></span>

#### مجال التطبيق  $\mathbf{1}$

الغرض من هذه التوصية  $1.1$ 

تعرّف هذه التوصية السطح البيني المستعمل بين مخدم إدارة النداء (CMS) ومخدم توفير الخدمة (PS) لتبادل المعلومات المتعلقة بتوفير الخدمة. يستخدم السطح البيني نموذج حدمة ويب، مذكور في لغة وصف خدمة الويب 1.1 (WSDL 1.1). وينقل هذا السطح البيني أغراض مشفرة بشفرة XML ضممن بروتوكول نفاذ الغرض البسيط 1.1 (SOAP 1.1) ورسائل مشفرة عبر نقل بروتوكول نقل النص الترابطي 1.1 (HTTP 1.1). وُيصان هذا السطح البيني عن طريق أمن بروتوكول الإنترنت IPSec.

يصمم نموذج المعطيات المنقول على هذا السطح البيني خصيصاً كي يكون قابلاً للتوسيع و يسمح بإدماج خصائص غير معرّفة بعد للاتصالات الكبلية بواسطة بروتوكول الإنترنت IPCablecom وإدماج توسيعات محددة للبائع.

#### مجال تطبيق هذه التوصية  $2.1$

يقتصر مجال تطبيق هذه التوصية على قيام مقدم خدمة واحد بتوفير مخدم لإدارة نداءات (CMS) للاتصالات الكبلية بواسطة بروتوكول الإنترنت IPCablecom. وعلاوة على ذلك:

- يقتصر السطح البيني الموفر للمخدم CMS على تبادل معطيات تنشيط الخدمة بين مخدم إدارة النداء (CMS) ومخدم توفير الخدمة (PS). أما السطح البيني بين المخدم PS ونظام دعم التشغيل (OSS) فيتحاوز محال تطبيق هذه التوصية.
	- إدارة عنصر CMS وتوفير عنصر الشبكة (حطط المراقمة وغيرها) يتحاوزان مجال تطبيق هذه التوصية.  $\bullet$
- يعتبر إعداد سحلات فوترة/الزبون جزءاً من التطبيق الإداري للمساعدة على التشغيل ويتحاوز إطار هذه التوصية.
	- المراجع  $\overline{2}$

#### المراجع المعيارية  $1.2$

تضم التوصيات التالية وسائر المراجع الصادرة عن قطاع تقييس الاتصالات (ITU-T) أحكاماً تشكل، من خلال الإشارة إليها في هذا النص، أحكاماً تتعلق بمذهُّ التوصية. وكانتَّ الطبعات المشار إليها في وقت نشرها سارية المفعول. وتخضع جميع التوصيات وغيرها من المراجع للتنقيح؛ ولذلك، يُشجع مستعملو هذه التوصية على تقصي إمكانية تطبيق أحدث طبعة منّ التوصيات وسائر المراجع المدرجة أدنّاه. وتُنشر بانتظام قائمة بتوصيات قطاع تقييس الاتصالات (ITU-T) السارية المفعول حالياً. ولا تمنح الإشارة إلى وثيقة معينة داخل هذه التوصية، بوصفها وثيقة مستقلة بحد ذاقما، صفة توصية لهذه الوثيقة.

- التوصية ITU-T J.161 (2001)، متطلِّبات أجهزة التشفير وفك التشفير (الكودك) السيمعية لتقليم الخليفة السيمعية ثنائية الإتجاه على شبكات التلفزيون الكبلي باستخدام المودمات الكبلية.
- التوصية ITU-T J.162 (2005)، بروتوكول تشوير نداء الشبكة لتقليم الخدمات الحرجة زمنياً على شبكات التلفزيون الكبلبي باستخدام المو دمات الكبلية .
	- التوصية ITU-T J.170 (2005)، م*واصفة أمن الاتصالات الكبلية بواسطة بروتوكول الإنترنت.* 
		- IETF RFC 1123 (1989)، متطلبات الحواسيب المضيفة للإنترنت التطبيق والدعم.
			- بروتوكول XML. http://www.w3.org/2000/xp.  $\overline{\phantom{0}}$

#### المراجع الإعلامية  $2.2$

- <span id="page-9-0"></span>التوصية ITU-T J.160 (2005): الإطار المعماري لتقليم الخليمات في الوقت الحرج على شبكات التلفزيون الكبلبي باستعمال مودمات الكبل.
- التوصية ITU-T J.167 (2005): جيماز مكيف مطراف وسائط الاتصالات الذي يوفر متطلبات توفير الخدمات في الوقت الفعلي على شبكات التلفزيون الكبلي باستعمال مودم الكبل.
	- .Diameter Base Protocol (2003) IETF RFC 3588
	- بروتوكول النفاذ لغرض بسيط. http://www.w3.org/TR/SOAP. .
		- لغة وصف خدمات الويب. http://www.w3.org/TR/wsdl.

#### للحصول على مراجع  $2.3$

### :**IETF RFCs**

فريق مهام الإنترنت الهندسي (IETF)

Internet Engineering Task Force (IETF) Secretariat c/o Corporation for National Research Initiatives, 1895 Preston White Drive, Suite 100, Reston, VA 20191-5434, Phone 703-620-8990, Fax 703-620-9071, internet: www.ietf.org

#### المصطلحات والتعاريف  $\mathbf{3}$

تعرف هذه التوصية المصطلحات التالية:

**نشيط**: يقال عن تدفق حدمة أنه "نشيط" عندما يتاح له إرسال رزم المعطيات. ينبغي قبول تدفق الحدمة أولاً قبل  $1.3$ أن يصبح نشيطا.

> **نقطة طوفية:** مطراف أو بوابة أو وحدة مؤتمر متعددة النقاط.  $2.3$

**تبادل مفتاح الإنترنت**: آلية إدارة مفاتيح تستعمل لتداول المفاتيح واستنباطها من أحل عناوين المصادر SA في أمن  $3.3$ بروتوكول الإنترنت IPSec.

قابلية نقل الرقم المحلي: تتيح للزبون الاحتفاظ بالرقم نفسه عند التبديل من مورد خدمة محلي إلى آخر.  $4.3$ 

بوابة الوسائط: توفر السطوح البينية للدارة الحمالة مع شبكة هاتفية عمومية مبدلة (PSTN) وتحول شيفرة  $5.3$ تدفق الو سائط.

**مفتاح مشترك مسبقاً**: ُيعطى لكلا طرفي تدفق اتصال مفتاح سري مشترك يستعمل آلية يدوية غير محددة، أو آلية 6.3 خارج النطاق وغير محددة.

التسجيل والقبول والوضع: قناة (RAS) هي قناة غير موثوقة تستعمل لنقل الرسائل (RAS) والتغييرات في عرض  $7.3$ النطاق بين كياني التوصية H.323.

#### الاختصارات والتسميات الموجزة والاصطلاحات  $\overline{\mathbf{4}}$

الاختصارات و التسميات الموجزة  $1.4$ 

تستعمل هذه التوصية الاختصارات والتسميات الموجزة التالية:

استيقان وتخويل ومحاسبة (Authentication, Authorization and Accounting) AAA

- توفير أساسي لخدمة هاتف عادية (Basic POTS Provisioning) **BPP** 
	- توفير خاصية نداء (Call Feature Provisioning) **CFP**

معرّف الدارة (Circuit ID) **CID** 

#### التوصية JITU-T J.177 (2005/11)  $\overline{2}$

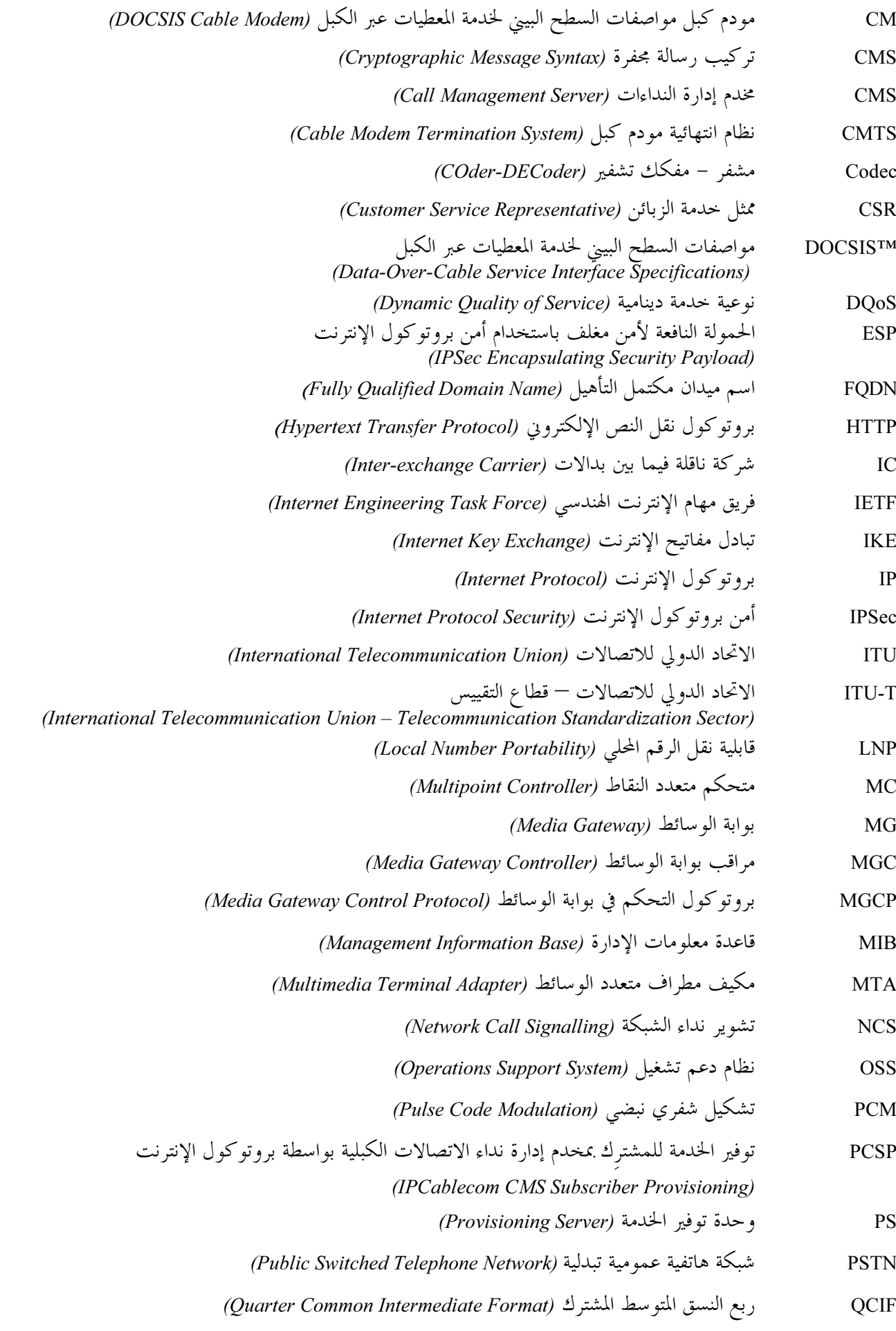

<span id="page-11-0"></span>

\n
$$
\text{Simple Object Access Protocol} \text{ 1} \quad \text{[Simple Object Access Protocol]} \quad \text{[SOne]
$$
\n

- نقطة نقل التشوير (Signalling Transfer Point) **STP**
- مهلة لفك التوصيل (Timeout for Disconnect) **TD**

$$
(Type-Length-Value) = 4e \cup -d = 2
$$

بروتوكول داتاغرام المستعمل (User Datagram Protocol) **UDP** 

#### اصطلاحات  $2.4$

ُتستخدم الأحرف الكبيرة في كافة أجزاء نص هذه التوصية في كتابة الكلمات التي ُتعرِّف مدلول متطلبات معينة. هذه الكلمات هي:

- "يجب" تعني هذه الكلمة أو الصفة ‹‹RECOMMENDED؟ أنه قد تكون هناك أسباب وجيهة في "SHOULD" ظروف معيّنة تدفع إلى إغفال هذا الموضوع، لكن يجب فهم الآثار الكاملة المترتبة على ذلك، وفحص الحالة بعناية قبل اختيار حل آخر.
- "SHOULD NOT" "يجب ألاّ" تشير هذه العبارة إلى أنه قد تكون هناك أسباب وجيهة في ظروف معينة يكون فيها السلوك المشار إليه مقبولاً أو حتى مفيداً، لكن يجب فهم الآثار الكاملة المترتبة على ذلك وفحص الحالة بعناية قبل تنفيذ أي سلوك مقصود بهذه العبارة.
- "يمكن" تعني هذه الكلمة أو الصفة "OPTIONAL" أن المادة المقصودة اختيارية بالفعل. ويمكن لبائع ما "MAY" أن يختار إدراج المادة لأن سوقاً معينة تحتاجها، أو لأن هذه المادة مثلاً تُحسِّن المُنتَج. ويمكن لبائع آحر أن يحذف المادة نفسها.

الخلفية 5

أهداف الخدمة  $1.5$ 

النص محلّبوف .

#### المعمارية المرجعية للاتصالات الكبلية بواسطة بروتوكول الإنترنت  $2.5$

يظهر الشكل 1 المعمارية المرجعية لشبكة الاتصالات الكبلية بواسطة بروتوكول الإنترنت. للمزيد من المعلومات المفصلة عن هذه المعمارية المرجعية، راجع التوصية J.160 عن معمارية الاتصالات الكبلية بواسطة بروتوكول الإنترنت.

<span id="page-12-0"></span>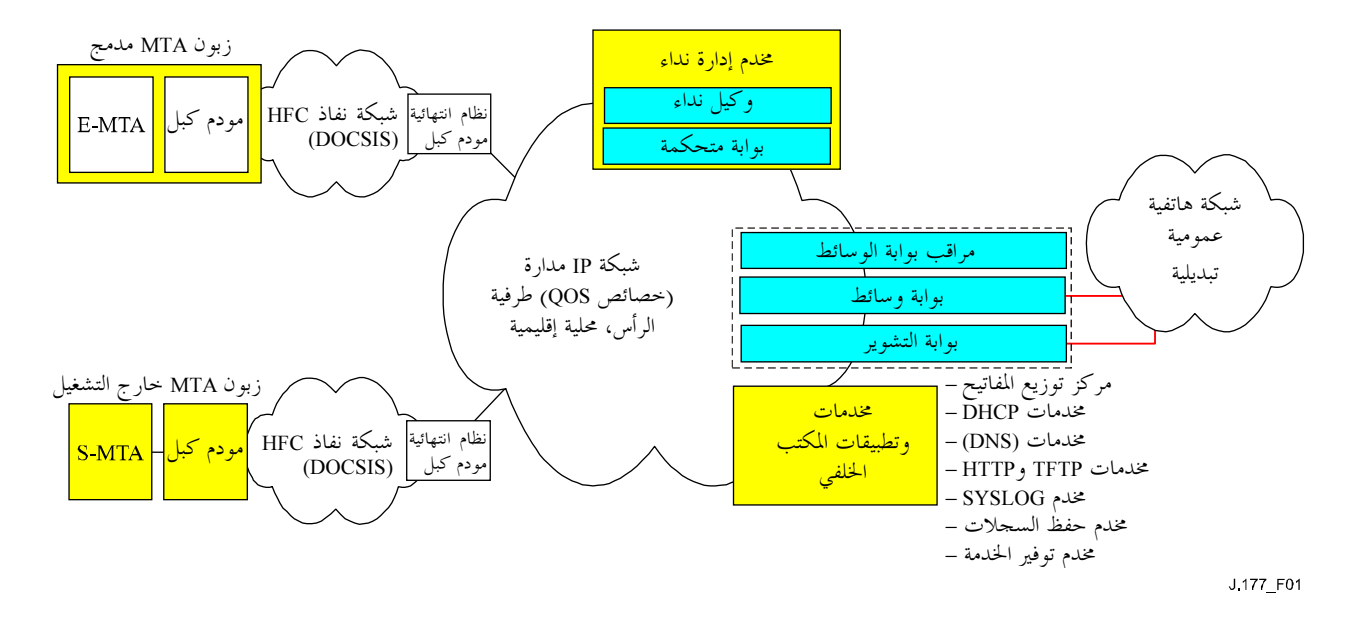

الشكل J.177/1 – النموذج المرجعي (الجزئي) لمكونات شبكة IPCablecom 1.0

#### مكونات وسطوح بينية  $3.5$

ُيعرِّف توفير الخدمة على أنه العمليات اللازمة لتوفير حدمة محددة لزبون. يمكن النظر إلى توفير حدمة الاتصالات الكبلية عبر بروتوكول الإنترنت IPCablecom باعتبارها عمليتين متمايزتين: توفير الخدمة بمكيف مطراف وسائط الاتصالات MTA، وتوفير الخدمة بمخدم إدارة النداءات CMS. يظهر الشكل 2 السطوح البينية المتعلقة بتوفير الخدمة والتي يحافظ عليها المخدم الذي يوفر الخدمة (PS)، كما يظهر مكونات مكتب خلفى مخول لعناصر IPCablecom مختلفة. ولا ُتعرّف السطوح البينية غير الموسومة صراحةً وهي خارج محال التطبيق بالنسبة لـ IPCablecom.

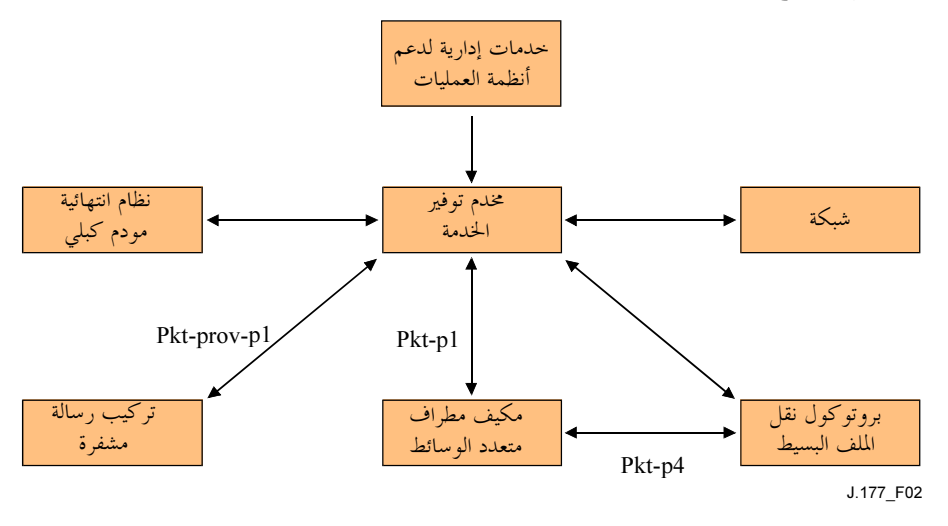

الشكل J.177/2 – السطوح البينية لمكوّنات التشغيل

المكونات  $4.5$ 

هي عبارة عن مكونات إدارية يستعملها مورد الخدمات لإدارة العلاقة مع الزبائن، والمكونات الأخرى التي تشكل موقع نشاطه التحاري. وتوفر هذه الأنظمة لعملية توفير IPCablecom طلبات تفعيل الخدمات للمشتركين، أو على نحو اختياري، <span id="page-13-0"></span>المهام التي ينبغي تنفيذها تحقيقاً لهذا الغرض. يمكن لهذه الأنظمة أيضاً أن تتلقى معطيات المحاسبة أو الاستعمال المستحدمة في عملية الفوترة الخاصة بالزبون.

## 2.4.5 وحدة توفير الخدمة

يشكل هذا النظام السطح البيني الذي يتوسط مكونات الخدمات الإدارية للمورد وبعض أو كل عناصر IPCablecom. ولا تعالج IPCablecom تنفيذ هذا النظام أو علاقته مع أنظمة دعم التشغيل OSS الأخرى التي قد يستخدمها مورد خدمة.

يرد تعريف وحدة توفير الخدمة في التوصية J.167 على ألها تتألف من توفير تطبيق يضم منطق توفير حدمة وكيان توفير بروتوكول إدارة شبكة بسيطة SNMP الذي يوفر النفاذ إلى المكونات النشيطة. نحن هنا سنشير إلى مخدم التموين دون التمييز بين هذين الكيانين.

#### **CMS**  $3.4.5$

يرد وصف مكون مخدم إدارة النداءات في التوصية J.160. ويوفر هذا المكون مراقبة النداء وخدمات تتعلق بالتشوير لمكونات مكيف مطراف متعدد الوسائط MTA ونظام انتهائية مودم كبل CMTS في شبكة IPCablecom.

# 4.4.5 مكيف مطراف متعدد الوسائط MTA

مكيف المطراف متعدد الوسائط هو جهاز للاتصالات بواسطة بروتوكول الإنترنت لزبون IPCablecom يشتمل على سطح بيني من جانب المشترك يرتبط مع تجهيزات مقر الزبون CPE (هاتف مثلاً) وسطح بيني تشويري من جانب الشبكة يرتبط بعناصر مراقبة النداءات في الشبكة. ويوصف هذا المكون في التوصية J.160.

# 5.4.5 بروتوكول نقل الملف البسيط TFTP

هو خدمة ملف تشكيلة بمثابة أساس لمعظم تشكيلة الأجهزة في شبكة IPCablecom. ويمكن أن يكون خدمة TFTP قائمة بذائما توفر ملفات معرفة سكونياً للأجهزة، أو بخدمة دينامية تستحدث تشكيلات انطلاقات من مصادر معطيات أخرى دون إيقاف التشغيل الجاري.

> وصف السطوح البينية  $5.5$ Pkt-p1  $1.5.5$

يرد تعريف هذا السطح البيني في التوصية J.167.

Pkt-p4  $2.5.5$ 

يرد تعريف هذا السطح البيني في التوصية J.167.

#### Pkt-prov-p1 3.5.5

يرد تعريف السطح البيني في هذه التوصية.

- افتر اضات 6
- تضطلع مكونات الخدمات الإدارية بمسؤولية تنسيق تحيينات النقطة الطرفية مع كيانات الشبكة المتأثرة (مكيفات مطراف متعدد الوسائط MTA وأنظمة انتهائية مودم كبل CMTS وغيرها) ومع مخدم إدارة النداءات .CMS
- لن يؤدي المخدم CMS دور مدير ولا هو يحدد اتصالات بروتوكول بسيط لإدارة الشبكة SNMP مع المكيف MTA أثناء توفير خدمات MTA.
- يقيم CMS ووحدة توفير الخدمة PS في ميدان التموين توفير الخدمة المؤَّمن نفسه. وسيرد بإيجاز ذكر المعلومات المتعلقة بالأمن في التوصية IPCablecom Security رقم J.170.

#### التوصية 1.177 ITU-T (2005/11) 6

#### توفير الخدمة للمشترك  $\overline{7}$

يتألف توفير الخدمة للمشترك من:

- دعم إعداد سجلات الفوترة/الزبون المتعلقة؛
	- إعداد تشكيل/التجهيزات.  $\bullet$
	- سجلات الزبون (الفوترة)  $1.7$

<span id="page-14-0"></span>إنشاء سحل زبون يشتمل على المعلومات اللازمة لإيصال الخدمات والفواتير إليه واستيفاء الدفع منه. ويعتبر إنشاء سحل الفوترة المتعلقة بالزبون جزءاً من التطبيقات الإدارية لأنظمة دعم التشغيل OSS وهو حالياً خارج بمحال تطبيق IPCablecom.

#### إعداد التجهيزات وتشكيلتها  $2.7$

قد يتضمن ذلك التركيب المادي للتجهيزات و/أو توصيلها فضلاً عن أي برمجيات و/أو تحدثيات ضرورية لقاعدة المعطيات من أجل تسليم الخدمة للزبون فعلياً. ويؤثر تركيب التحهيزات على مكونين أساسيين في بيئة IPCablecom.

- تجهيزات مقر الزبون وهي مكيف مطراف متعدد الوسائط MTA بالنسبة لـ IPCablecom. ويرد تعريف توفير الخدمات لـ MTA في التوصية J.167 ولاُ يناقش في هذه التوصية.
- مخدم إدارة النداءات. يمكن تقسيم توفير الخدمات لـ CMS بحد ذاته إلى مجالين أساسيين: توفير الخدمات الأساسية  $\bullet$ لخدمة الهاتف العادية POTS وتوفير خاصية النداء.

#### توفير الخدمات الأساسية للمخدم CMS لخدمة الهاتف العادية (BPP)  $1.2.7$

يكفل التوفير الأساسي للخدمات لخدمة المخدم (BPP (CMS الحد الأدبي من مجموعة المعطيات اللازمة لتسيير حدمة مهاتفة بسيطة (POTS) في شبكة IPCablecom. هذا الحد الأدبي من مجموعة المعطيات يتألف من رقم هاتف مقابل لمعرّف هوية النقطة الطرفية المصاحب له بالنسبة لاسم الميدان المكتمل التأهيل FQDN وتشوير نداء الشبكة NCS الخاصين بالمكيف MT. وستستخدم هذه المعطيات في إعداد جداول تحويل، تمكَّن CMS من تسيير نداءات إلى الجهاز/المنفذ المناسب بالنسبة لرقم هاتف معين. ولابد من BPP لكل زبون كي يكون بإمكانه استقبال أي نداءات في شبكة IPCablecom.

#### توفير خاصية نداء (CFP) المخدم CMS  $2.2.7$

يؤدي توفير خاصية النداء CFP بالإضافة إلى BPP إلى توفير خصائص النداء للزبون. وتوفير خاصية النداء CFP أكثر تعقيداً من التوفير الأساسي للخدمات BPP نظراً لأن المعلمات الآنفة الذكر قد تتغير على أساس كل خاصية على حدة، وقد تعتمد أيضاً على التطبيقات الخاصة بالبائع.

#### المعطيات السكونية لتوفير الخدمات لمشترك مقابل المعطيات الدينامية لها  $3.7$

تصنف المعطيات التي يتطلبها CMS لتوفير الخدمات للمشترك ضمن تصنيفين:

- حالة خدمة سكونية مفوترة مخصصة دائماً. لا تتغير هذه المعطيات من نداء لنداء. وتتضمن الأمثلة عنها ضوابط  $(1)$ نوعية الخدمة الدينامية DQoS، حالتي خاصية النداء للمشترك/لغير المشترِّك، معلومات تعرّف هوية الطالب، وغيرها.
- حالة خدمة دينامية غير مفوترة شبه دائمة. كثيراً ما يستطيع المشترك تغيير هذه المعلومات بواسطة شفرة مفتاح  $(2)$ XX\* أو عن طريق سطح ويب بيني في المخدم CMS. والمعلمات التي يضبطها المستعمل لخاصية نداء مثل خدمة إعادة تسيير النداء عند الانشغال (CFBL) هي مثال لهذه الحالة. تمثل إعادة تسيير الرقم لـ CFBL حالة خدمة دينامية غير مفوترة. أما حالة المشترك/غير المشترك بالنسبة للخدمة CFBL فهي معطيات سكونية تحافظ عليها وحدة توفير الخدمة (PS).

<span id="page-15-0"></span>وفي مجال تطبيق CMS/PS IPCablecom تملك PS كل حالة التوفير السكونية للخدمات في حين يملك المخدم CMS كل حالة التوفير الدينامية للخدمات.

#### المتطلبات 8

#### المتطلبات العامة 1.8

- ينبغي للسطح البيني أن يجتنب الافتراضات بشأن تكنولوجيات تنفيذ PS وCMS. ولا ريب أن العديد من البائعين المتشاركين سيقدمون تطبيقات PS وCMS على مختلف أنواع العتاد والبرمجيات ومنصات تطوير اللغة. ويلزم سطح بيني حيادي تجاه المنصات واللغات.
	- **ينبغ**ي للسطح البيين أن يدعم التوفير الأساسي للخدمات اللازمة لحدمة الهاتف العادية.
- **ينبغي** لنموذج معطيات السطح البيني أن يتضمن الحد الدبى من المعلومات اللازمة لدعم حدمة الهاتف العادية الأساسية.
	- **ينبغي** للسطح البيني أن يدعم توفير خاصية النداء.  $\bullet$
	- ينبغي لنموذج معطيات السطح البيني أن يدعم الاشتراك بأي خاصية لنداء IPCablecom.
		- **ينبغي** أن يكون نموذج معطيات السطح البينى قابلاً للتوسيع.
- ينصب التركيز الحالي للسطح البيني على معطيات المهاتفة، لكن ُ**ينصح** إلى أكبر حد ممكن بأن يكون السطح البيني  $\bullet$ قابلاً للتوسيع بأكبر قدر ممكن من أجل خدمات IPCablecom متعددة الوسائط مستقبلاً. وُيحبذ أن يكون هناك نموذج واحد قابل للتمدَّيد لتوفير نماذج المعطيات والنقل دعماً لجميع خصائص وقدرات IPCablecom التي لم يعرّف بعضها بعد.
	- **ينبغي** للسطح البيين ألا يؤثر على أي عمليات MTA جارية.
- يمكن إضافة معطيات خاصة بنقطة طرفية على MTA أو حذف تلك المعطيات أو تعديلها دون المساس بنقاط طرفية أو دورات أخرى جارية لـ MTA **وينبغي** التوثيق الدقيق لسيناريوهات توفير الخدمات للنقطة الطرفية للمخدم CMS التي تسفر عن إخراج نقطة طرفية/MTA من الخدمة.
- **ينبغ**ى للسطح البينى أن يكون قادراً على التكيّف مع تشوير نداء الشبكة (NCS) الراهن وأي بروتوكولات تشوير  $\bullet$ مستقبلية.
	- متطلبات النقل  $2.8$
- ينبغي للنقل أن يجتنب الافتراضات بشأن البنية التحتية المادية لإقامة الشبكات بين وحدة PS ومخدم إدارة التراعات .CMS

يتوقع للعديد من موردي الخدمات أن يقوموا بالتشغيل البيني عبر شبكة نفاذ واحدة. لذا ستجري العديد من الشركات الاتصالات ربما باستعمال تطبيقات PS وCMS من شتى البائعين عبر بني تحتية شبكية مختلفة (حوائط حماية، وكلاء، إلخ). ينصح بأن يسهل بروتوكول نقل CMS/PS القدرة على التغلغل في البنية التحتية لشبكة اعتباطية.

- ينبغي للنقل أن يدعم الانتقال الأحادي الاتحاه لأغراض نموذج معطيات واحد من PS إلى CMS.
	- ينبغي للنقل أن يدعم التدفق الكفؤ لعدة أغراض لنماذج المعطيات من PS إلى CMS.
- يمكن للنقل أن يدعم الانتقال الأحادي الاتجاه لأغراض نموذج معطيات وحيد من CMS إلى PS.

#### التوصية 1.177 ITU-T (2005/11) 8

- يمكن للنقل أن يدعم التدفق الكفؤ لأغراض متعددة نموذج معطيات من CMS إلى PS.
- <span id="page-16-0"></span>ينبغي للنقل أن يتضمن علم دلالات ليوفر أغراض لنماذج معطيات جديدة ومحدثة ومحذوفة.
	- ينبغي للنقل أن يدعم طلبات معلوماتية بين PS وCMS.
	- ينبغي للنقل أن يتعامل مع ظروف من قبيل انشغال CMS، أو لأخطاء أو غيرها.
		- **ينبغ**ي للنقل أن يقدم إشعاراً إيجاباً/سلبياً باستلام العملية المستقبلة.
- ينبغي للنقل أن يطبق دلالة الألفاظ في الرسائل النمطية مرة واحدة على الأقل. ينبغي للمرسل ألا يستبعد طلبه ما لم يقر المستقبل باستلامه (الإشعارات بالاستلام غير معترف ها). **وينبغي** للنقل أن يكشف تحريف المعطيات أثناء النقل وغيره، وأن يبلغ المرسل بمثل هذه الحالات.
	- **ينبغي** للنقل أن يقدم إشعاراً إيجابياً/سلبياً بالاستلام بخصوص العمليات التي تم تناولها.
	- **ينبغي** لوحدة توفير الخدمة PS أن تكون قادرة على المبادرة بنقل مواضيع نماذج المعطيات ("اضغط").
		- **ينبغ**ي تأمين النقل.

#### نمو ذج معطیات  $\boldsymbol{9}$

تورد هذه الفقرة وصفاً عالي المستوى لنموذج معطيات توفير الخدمة للمشترك بمخدم إدارة نداء الاتصالات الكبلية بواسطة بروتوكول الإنترنت PCSP وتشفيره بلغة التوسيم القابلة للتوسيع XML. ويمكن الاطلاع على تعريف معياري ذي حجية لنموذج المعطيات وتشفيره في مخطط PCSP XML الوارد في الملحق A.

#### استعراض عام 1.9

ُيعرض نموذج معطيات لتوفير خدمات IPCablecom CMS في الشكل 3، وهو مكون من فئتين من الكيانات:

- الأغراض؛
- العلاقات بين الأغراض.  $\bullet$

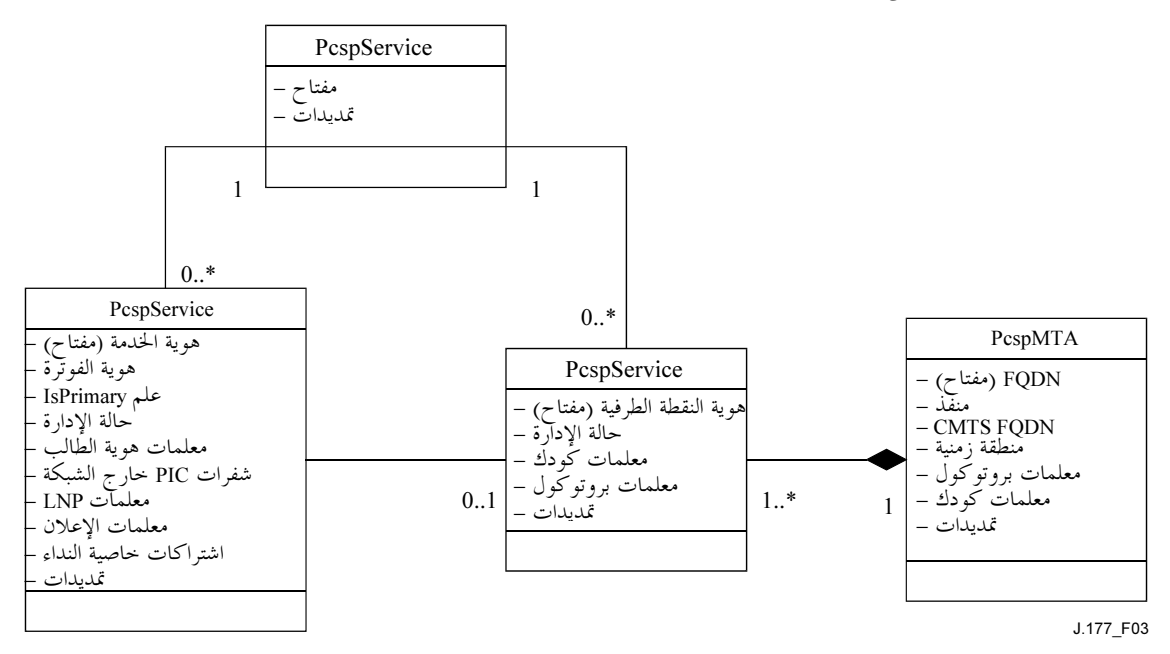

الشكل J.177/3 – نموذج معطيات توفير الخدمات بواسطة مخدم CMS

**ينبغ**ى دعم الكيانات التالية:

- غرض الحدمة PcspService) Pcsp) هو الكيان الذي يشترك فيه زبون IPCablecom 1.0 وهو يمثل أيضاً رقم هاتف وكل العناصر الوظيفية المرتبطة به (خصائص النداء وغيرها).
- يمثل الغرض PcspMTA مكيف مطراف وسائط يجمّع نقطة طرفية أو أكثر محتواة مادياً ضمن مكيف  $\bullet$ المطراف MTA
	- ويمثل الغرض PcspEndpoint نقطة طرفية مادية على مكيف مطراف MTA/بوابة.
- الغرض PcspCMS يقيم تصاحبات بين النقاط الطرفية/مخدمات إدارة النداء (CMS) وبين الخدمات/مخدمات إدارة النداء (CMS).
	- تمثل PcspRelations التصاحبات بين الأغراض، وُتمثل في الشكل 3 كتوصيلات بين الأغراض.

PcspEndpoint و PcspEndpoint هما غرضان متمايزان لتوفير خدمات متعددة (أرقام الهاتف) لكل نقطة طرفية. ويتيح الغرضان المتمايزان PcspMta وPcspEndpoint للنقطة الطرفية التابعة للمكيف المطراف MTA أن يديرها موردو حدمات مختلفون. ويحافظ الغرض PcspCms بشكل أساسي على مجموعة من النقاط الطرفية والخدمات.

الأغراض كلها قابلة للتوسيع.

### 1.1.9 غوض PcspService

غرض الخدمة هو الكيان الذي يشترك فيه زبون IPCablecom 1.0 وهو يمثل أيضاً رقم الهاتف وكل العناصر الوظيفية المرتبطة به. ويتيح نموذج المعطيات توفير أكثر من حدمة واحدة لنقطة طرفية واحدة.

يحتوى غرض PcspService على المعلومات التنوعية التالية (للاطلاع على التفاصيل الكاملة انظر إلى مخطط PCSP XML):

- ServiceId معرف أوحد لهوية الخدمة؛  $\bullet$
- BillingId معرف هوية خدمة أخرى سوف تفوتر بسبب النشاط على هذه الخدمة؛  $\bullet$
- IsPrimary flag في حالة توفير عدة خدمات على نقطة طرفية، ينبغي لخدمة واحدة ضبط هذا العلم للدلالة على الخدمة بالتغيّب الواجب استعمالها للنداءات المغادرة؛
	- PrimaryRingPattern حليلٌ يدخل في جدول إيقاع MTA مختاراً أنموذج رنين لهذه الحخدمة؛  $\bullet$ 
		- الوضع الإداري لهذه الخدمة (معلقة، مفعَّلة، مغيَّرة الرقم، وغير ذلك)؛
		- DisplayName معلومات العرض المستعملة لخاصية تسليم اسم النداء (CNAM)؛
		- DisplayNumber معلومات العرض المستعملة لخاصية تسليم رقم النداء (CND)؛
			- ضوابط الإعلان (التفعيل، اللغة، مناطق التوقيت، وغيرها)؛
- شفرات الموجات الحاملة (شفرة الموجة الحاملة لمساحة طويلة، شفرة الموجة الحاملة ضمن منطقة النفاذ المحلية،  $\bullet$ شفرة الموجة الحاملة الدولية)؛
	- التحكم في قابلية نقل الرقم المحلي (وضعية إنشاء المنافذ، عَلَم البحث عن نقطة نقل التشوير STP، وغير ذلك)؛
		- خصائص النداء خدمة تضم قائمة بأغراض العناصر الوظيفية لنداء مشترك؛
		- التوسيعات هذا الغرض قابل للتوسيع في موقعين: الجسم الرئيسي للغرض، وقائمة خاصية النداء.

### PcspMta الغرض PcspMta

يجمّع مكيف مطراف الوسائط نقطة طرفية واحدة أو أكثر (محتواة مادياً ضمن مكيف المطراف MTA) ويحتوي على المعلومات التنوعية التالية (للاطلاع على التفاصيل الكاملة انظر مخطط PCSP XML):

- اسم الميدان المكتمل التأهيل FQDN الخاص بمكيف المطراف MTA يعرَّف هوية هذا المكيف MTA بطريقة لا ينظر لها؛
	- نغذ مستمع تشوير نداء الشبكة NCS الخاص بـ MTA (الرقم بالتغيّب: 2427)؛  $(2427$ 
		- FQDN لنظام انتهائية مودم كبل CMTS المتحكم؛
		- المنطقة الزمنية التي يتموضع مكيف المطراف MTA ضمنها مادياً؛
- تعيين بروتوكول التتشوير هو اختيار الباسم الكل النقاط الطرفية المحتواة إلا إذا تجاوزته نقطة ط فية إفرادية؛
- تعيين المشفر مفكك التشفير (كودك) هو اختيار كودك بالتغيّب بالنسبة لكل النقاط الطرفية المحتواة إلا إذا تجاوزته نقطة طرفية إفرادية؛
- E 2"> 2 IPSec PEEQ /"7"\*J B\$ \.7 \ IPSec ^rb ^½,«K B\$ / 2 IPSec ^rb ^½,«K الشبكة NCS بين المخدم CMS والمكيف MTA. ويتم بالتغيّب، تشغيل IPSec على كافة النقاط الطرفية، لكن يمكن تشغيله أيضاً على نحو مختلف على أساس نقطة طرفية واحدة من بينها.
- O\$ X,K  CMS -  
 < Br\* .{.3 ¢ MTA 4r, . , BK J ^GT MTA Profile
	- .jG", u \* +E •

### 9.1.9 خوض PKTCEndpoint

النقطة الطرفية هي منفذ مادي على MTA/بوابة وتشتمل على المعلومات التنوعية التالية (للاطلاع على التفاصيل الكاملة انظر إلى مخطط PCSP XML):

- #- ' + 2"- X,K u\*|  '" ¢ EndpointId •
- MTA 4r W.C\*A {.3 ¯"° X,K p\*.w2 2"> /"7"\* .+E •
- الوضع الإداري لنقطة الطرفية (مفكوكة التوصيل، خدمة عادية، أسلوب الاختبار، وغير ذلك)؛
	- MTA 4r W.C\*A {.3 ¯"° X,K p\*.w2 ¢ "7 .+E •
	- MTA 4r W.C\*A {.3 ¯"° X,K p\*.w2 IPSec ^rb ^½,«K
		- .jG", u \* +E •

## PcspCms غوض 4.1.9

يقيم هذا الغرض تصاحبات بين النقاط الطرفية/مخدمات إدارة النداء CMS والخدمات/مخدمات إدارة النداء CMS. وهو يشتمل على المعلومتين التنوعيتين التاليتين (للاطلاع على التفاصيل الكاملة انظر إلى مخطط PCSP XML):

- CMS -  
 Q < - 2"- X,K u\*|  '"2 FQDN
	- .jG", u \* +E •

#### العلاقات بين الأغواض  $5.1.9$

<span id="page-19-0"></span>تمثل الخطوط الموصلة بين الأصناف، في الشكل 3، "علاقات" أغراض (تدعى تصاحبات أحياناً). **وينبغي** دعم العلاقات المصورة في الشكل 3:

- خدمة/CMS سيملك CMS النمطي فدرةً من أرقام الهاتف؛
- نقطة طرفية/CMS تتطلب نقطة طرفية مخدماً CMS لمقتضيات التشوير ؛  $\bullet$ 
	- حدمة/نقطة طرفية **ينبغ**ي أن يلحق رقم هاتف بنقطة طرفية مادية؛
- نقطة طرفية/MTA تحتوي مكيفات المطراف المتعدد الوسائط MTA مادياً على نقاط طرفية.  $\bullet$

#### تشفير العلاقات باستعمال مشفرة XML لكيان PcspRelation  $2.9$

سُتشفر أغراض نموذج المعطيات باستعمال XML.

#### مخطط PCSP XML  $1.2.9$

يضم الملحق A مخطط PCSP XML. ويعرّف المخطط القواعد اللغوية لتشفير XML من أجل الكيانات التالية (**ينبغي** للكيانات أن تتطابق مع المخطط):

- أغراض PcspEndpoint و PcspEndpoint و PcspMta و PcspCms حيى الأغراض الرئيسية لنموذج المعطيات ؛
	- PcspRelation يستعمل هذا الكيان لإقامة علاقات أو تفكيكها بين الأغراض.
- PespImportExport نسق وثيقة عامة الأهداف يمكن أن يضم عدداً كبيراً من الأغراض أو العلاقات. وهو سيستعمل نمطياً لتصدير مجموعات معطيات كاملة من PS إلى CMS.
- **ينبغ**ي استخدام المخطط من خلال إقرار صلاحية محللات XML اللغوية للتحقق من صحة القواعد اللغوية للكيانات المشفرة.

#### عينة من تشفيرات كيان PCSP  $2.2.9$

ترد عينة من تشفيرات XML لكل كيانات نموذج المعطيات PCSP في التذييل I.

#### توسيعات الغوض  $3.2.9$

يتيح مخطط PCSP XML توسيعات لكل الأغراض (PcspEndpoint و PcspEndpoint و PcspCms). وُتنجَز التوسيعات عن طريق وضع عنصر <Extension> في كل غرض. وتحدد معظم الأغراض هذا العنصر في نماية الجسم الرئيسي للغرض. يتضمن PcspService عنصر <Extension> إضافي في ذيل قائمة خاصية النداء.

هناك بعض القواعد البسيطة لعنصر <Extension>.

- ينبغي لكافة عناصر <Extension> أن تحدد تعريف namespace.
- ينبغي لجميع العناصر الفرعية لـ <Extension> أن تفي بالشروط المطلوبة فيما يتعلق بـ namespace.

تسمح هاتان القاعدتان لنظام تحليل XML اللغوي بإقرار صلاحية مضمون <Extension> بالمقارنة مع ملف مشفر XML مرسَل من بائع. يرد مثال عن التوسيع في التذييل II.

المراسلات 10

#### استعراض عام  $1.10$

<span id="page-20-0"></span>يطابق سطح PCSP البيني نموذج حدمة الويب، ويستخدم رسائل بروتوكول النفاذ لغرض بسيط SOAP 1.1 كي ينقل كيانات مشفرة XML (من نموذج معطيات PCSP) بين الزبون والمخدم. وتُنقل الرسائل بين الزبون والمخدم باستعمال بروتوكول نقل النص الإلكتروني HTTP 1.1. وترد مناقشة كاملة للاعتبارات المتعلقة بالنقل في التذييل IV.

ويشكَّل السطح البيني حسب أنموذج طلب/رد متزامن (أو نداء الإجراء البعيد – RPC). وتُدعم نماذج المراسلات التالية بين الزبون والمخدم:

- رسالة PUT يكتب الزبون واحدة أو أكثر من الأغراض أو العلاقات المشفرة XML إلى المحدم. ويُدعم استحداث أغراض جديدة وتعديل الأغراض القائمة على حدٍ سواءٍ.
	- رسالة DELETE يطلب الزبون حذف غرض واحد أو أكثر وعلاقة واحدة أو أكثر من المخدم.  $\bullet$
- رسالة GET = قراءة غرض واحد أو أكثر من الأغراض المشفرة XML الواردة من المخدم (وتُدعم الأغراض فقط ولا تُدعم العلاقات).
- رسالة CMDSTATUS تستعمل لنقل أوامر "خارج النطاق" والحالة بين الزبون والمخدم. ويمكن للزبون إبلاغ المخدم بالظروف المختلفة للحالة. كما يمكن للزبون أمر المخدم بأداء أنشطة مختلفة. وهذه الرسالة قابلة للتوسيع إلى البائع.
	- متطلبات دور CMS وPS في المراسلات  $2.10$

يمكن عموماً تنفيذ CMS وPS كليهما لتقديم الدعم الكامل لدوري مراسلات الزبون والمخدم. إلا أنه في إطار تشغيل المخدم (CMS) لإدارة نداءات IPCablecom يليي المخدم CMS والوحدة PS متطلبات الدور المحددة في الجدول 1.

| PS کمخدم | <b>PS</b> کزیو | CMS کمخدم | کز بو CMS | سالة          |
|----------|----------------|-----------|-----------|---------------|
| اختیار ی | ينبع           | ينبعج     | اختياري   | GET           |
| اختياري  | ينبع           | ينبع      | اختیار ی  | <b>PUT</b>    |
| اختیار ی | سع             | ينبع      | ختیار ی   | <b>DELETE</b> |
| ينبع     | يببعج          | يببعج     | ينبعج     | CMDSTATUS     |

الجدول J.177/1 – أدوار CMS وPS في المراسلات

يجب ملاحظة النقاط التالية:

- ينبغي للمخدم CMS أن يدعم دور المخدم بالنسبة لـ GET وDELETE وDELETE.
- **ينبغي** لوحدة توفير الخدمة PS أن تدعم دور الزبون بالنسبة لـ GET وDELETE وDELETE.  $\bullet$
- ينبغي للمخدم CMS ووحدة توفير الخدمة PS أن تدعما أدوار الزبون والمخدم بالنسبة إلى CMDSTATUS.  $\bullet$ 
	- كل أنماط السلوك الأخرى ا**ختيارية**.  $\bullet$

تفرض هذه المتطلبات تنفيذ تدفقات المعطيات من وحدة توفير الخدمة PS إلى CMS وتضمن أيضاً ألا يطلب من CMS أن يعيد تغييرات في المعطيات الدينامية إلى PS (تغييرات في خاصية النداء يمكن للمستعمل ضبطها، إلخ) إلى PS. يستطيع PS قراءة أغراض محددة من CMS. تدعم حالة الاستعمال هذه بالدرجة الأولى للسماح لـ PS باستعادة أوضاع خاصية النداء ("المعطيات الدينامية") التي يملكها CMS. ويتحقق ذلك بقراءة أغراض PcspService المحددة من CMS. يعرض الشكل 4 جميع الأدوار المطلوبة للمراسالات.

<span id="page-21-0"></span>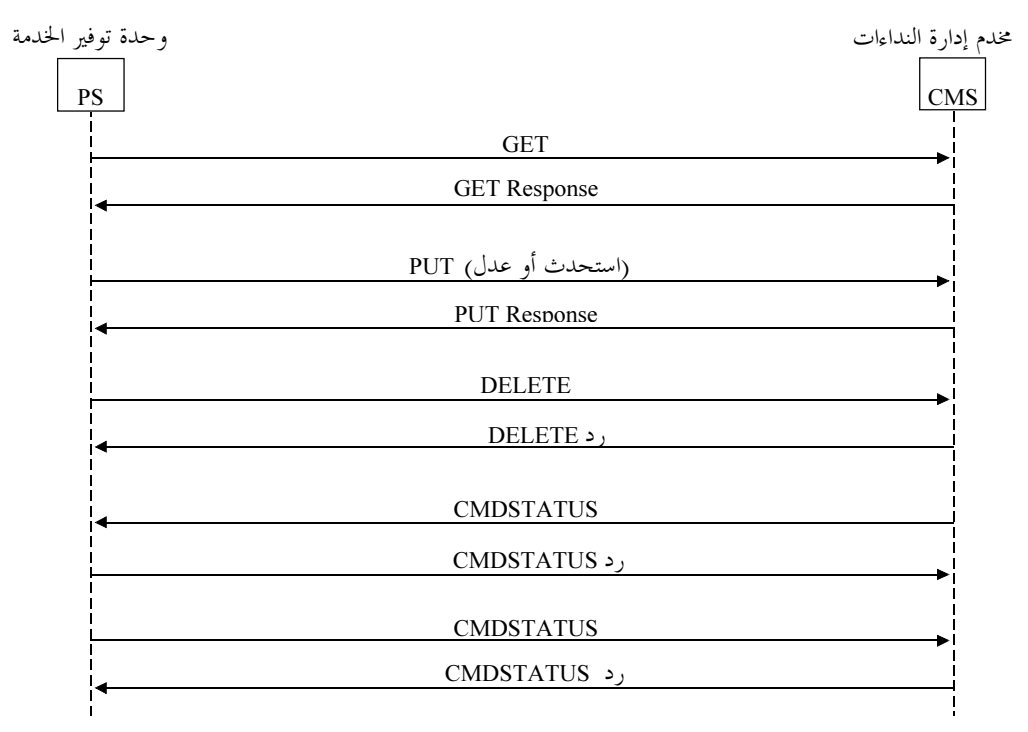

J.177\_F04

الشكل J.177/4 – تدفقات المراسلات المطلوبة

#### مواصفة لغة وصف خدمات شبكة الويب WSDL 3.10

يحدد سطح PCSP البيني باستخدام لغة وصف خدمات شبكة الويب 1.1. وعلى غرار لغة وصف CORBA IDL، يحدد تعريف سطح WSDL البيني الطرائق البعيدة على السطح البيني والحجج التي تقبلها الطرائق وقيم العودة من الطرائق وأي أنماط معطيات خاصة بالسطح البيني ينبغي تعريفها. ويحدد تعريف WSDL فضلاً عن ذلك نسق تشفير الرسالة (SOAP 1.1) وتقييد النقل (HTTP 1.1).

يتم إدخال لغة WSDL ضمن أطقم أدوات خدمات الويب المختلفة المتوفرة لمعظم أنظمة التشغيل واللغات كي تولد حروف السطح البيني للزبون أوتوماتياً، وكذلك هياكل المخدم ولدعم انتظام بروتوكول SOAP.

> الأمن 11

يؤمَّن سطح PCSP البيني باستعمال بروتوكول IPSec ESP بأسلوب النقل. ُتنفذ إدارة المفتاح باستعمال بدالة مفتاح الإنترنت IKE مع مفاتيح متقاسمة مسبقاً. هذه البنية التحتية الأمنية هي قيد الاستعمال الآن عند CMS بالنسبة لمختلف السطوح البينية. للمزيد من التفاصيل انظر التوصية J.170.

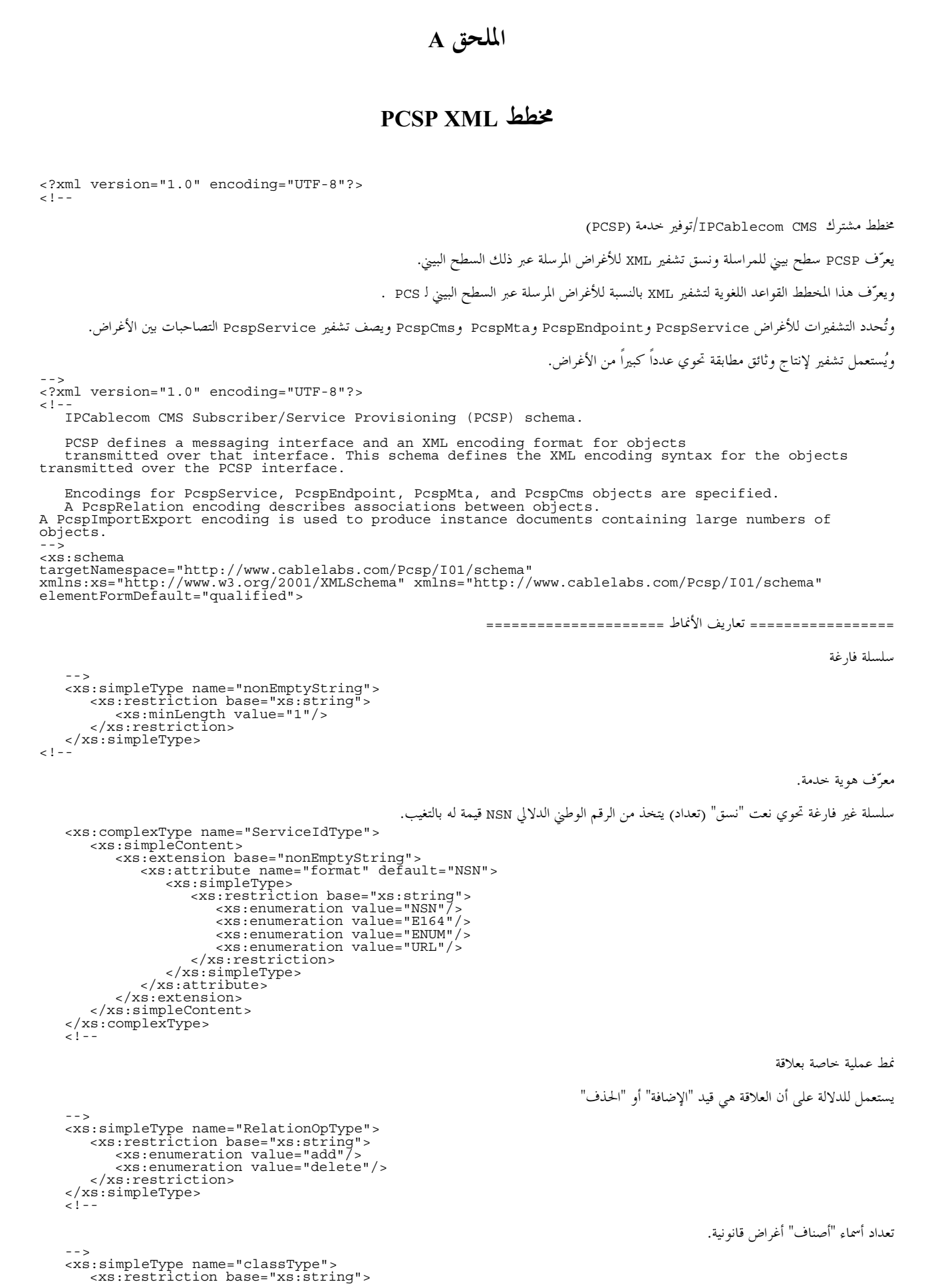

```
 <xs:enumeration value="PcspService"/> 
 <xs:enumeration value="PcspCms"/> 
 <xs:enumeration value="PcspEndpoint"/> 
            <xs:enumeration value="PcspMta"/> 
        </xs:restriction> 
    </xs:simpleType> 
    <!-- 
                                                                                                                    قائمة مفاتيح الغرض.
قائمة مفاتيح الغرض.<br>-->
 <xs:complexType name="ListOfKeys"> 
 <xs:sequence> 
 <xs:element name="Key" type="xs:string" minOccurs="1" maxOccurs="unbounded"/> 
 </xs:sequence> 
    </xs:complexType> 
   <! --
                                                                                                                         أنماط الكودك
                                     تعداد يوائم غرض PktcCodec  Type من مواصفة التوصية J.161 لكودكات IPCablecom السمعية/الفديوية.
يجب أن يبقى هذا التعداد متزامنا مع المواصفة الأنفة الذكر وتكرر تعاريف القيمة هنا لتسهيل الإيضاح:
. غير ذللك    : 1
 2: 	
. 
             3: G729 
            محجوز : 4
 5: G729E 
 6: PCMU 
             7: G726-32 
 8: G728 
 9: PCMA 
 10: G726-16 
 11: G726-24 
            12: G726-40 
            13. iLBC 
            14. BV-16 
                                                وفي حالة غرض PcspEndpoint ستفسر قيمة "2" لكودك على أنما "استعمال مواصفة للكودك MTA"
 --> 
 <xs:simpleType name="codecType"> 
 <xs:restriction base="xs:integer"> 
 <xs:enumeration value="1"/> 
 <xs:enumeration value="2"/> 
            <xs:enumeration value="3"/> 
 <xs:enumeration value="4"/> 
 <xs:enumeration value="5"/> 
            <xs:enumeration value="6"/> 
 <xs:enumeration value="7"/> 
 <xs:enumeration value="8"/> 
 <xs:enumeration value="9"/> 
 <xs:enumeration value="10"/> 
 <xs:enumeration value="11"/> 
 <xs:enumeration value="12"/> 
            <xs:enumeration value="13"/> 
 <xs:enumeration value="14"/> 
 </xs:restriction> 
 </xs:simpleType> 
 <!-- 
                                                                                                               تسميات بروتوكول التشوير
الغرض PcspEndpoint يستعمل "MtaDefault" لفرض قيمة ضبط بروتوكول المكيف MTA بالتغيب<br>-->
    <xs:simpleType name="protocolType"> 
 <xs:restriction base="xs:string"> 
 <xs:enumeration value="MCGP 1.0 NCS 1.0"/> 
 <xs:enumeration value="MtaDefault"/> 
 </xs:restriction> 
    </xs:simpleType> 
   \leq 1 - 1تسمية , قمية للمنطقة الزمنية لكل RFC 1123
 <xs:simpleType name="TimezoneType"> 
 <xs:restriction base="xs:string"> 
 <xs:pattern value="[\+\-]\d{4}"/> 
        </xs:restriction> 
    </xs:simpleType> 
   <! --
                                                                                                          PortingStatus لرقم محلي
                                                                                                                    0: غير مزود بمنفذ .
                                                                                                 1: مزود بمنفذ إلى الخارج (يملكه TSP أخر)
                                                                                               2: مزود بمنفذ إلى الخارج (معار إلى TSP أخر)
   - - >
```

```
 <xs:simpleType name="portingStatusType"> 
 <xs:restriction base="xs:integer"> 
 <xs:enumeration value="0"/> 
 <xs:enumeration value="1"/> 
 <xs:enumeration value="2"/> 
         </xs:restriction> 
    </xs:simpleType> 
   \geq \frac{1}{2} = \frac{1}{2} ================= I1
 #TS1 N2J/ ================= 
                                                                                                            التحكم في إعلان الشبكة يشتمل على
                                                                                                            اللغة — لكل نمط لغة تخطيطة XML.
                                                                                                          المنطقة الزمنية — انظر إلى التعريف السابق
    <xs:element name="Announcements"> 
        <xs:complexType> 
 <xs:sequence> 
 <xs:element name="Language" type="xs:language"/> 
 <xs:element name="Timezone" type="timezoneType"/> 
             </xs:sequence> 
 </xs:complexType> 
 </xs:element> 
   \sim 1 - -شفرات مشغّل فيما بين بدالات. تستعمل لتسيير النداءات الإقليمية وبعيدة المدى والدولية من حارج الشبكة إلى مشغّلين محددين
                                                                                       PIC — مشغّل فيما بين بدالات معينة مسبقا (مسافات طويلة)
                                                                                LIPC – مشغّل فيما بين بدالات معينة مسبقا — للنفاذ والنقل المحليين.
                                                                                                              IPIC — مشغّل دولي معين مسبقا
 --> 
 <xs:element name="InterExchange"> 
        <xs:complexType> 
             <xs:sequence> 
 <xs:element name="PIC" type="xs:string"/> 
 <xs:element name="LPIC" type="xs: string"/> 
 <xs:element name="IPIC" type="xs: string"/> 
             </xs:sequence> 
 </xs:complexType> 
 </xs:element> 
< ! - -معلمات قابلية نقل الرقم المحلي
                                                                                                portingStatus – انظر portingStatus
                                                                                         LNPT - يحدد مطلق LNP ما إذا كان الرقم في حالة انتقالية.
                                                                                                خطأ/0 لا يلزم التحقق من نقطة نقل التشوير STP.
 .!<; -

 >& I'#
 < 	&' 26
 =<S
 e -
&= Y<6
 :1/@T --> 
 <xs:element name="LNP"> 
 <xs:complexType> 
            <xs:sequence> 
                <xs:element name="PortingStatus" type="portingStatusType"/> 
                 <xs:element name="LNPT" type="xs:boolean"/> 
            </xs:sequence> 
        </xs:complexType> 
 </xs:element> 
 <!-- 
                                                                                                                    عنصر التوسيع الخاص بالبائع
                                           يستعمل ضمن أغراض PcspService و PcspMta و PcspMta لتمكين امتدادات البائع.
                                                                             ويستعمل أيضا لتوسيع قائمة خاصية النداء ضمن غرض PcspService
   - - \sim <xs:element name="Extension"> 
 <xs:complexType> 
            <xs:sequence> 
 <xs:any namespace="##any" processContents="strict" minOccurs="0" maxOccurs="unbounded"/> 
 </xs:sequence> 
 </xs:complexType> 
    </xs:element> 
   \leq ! - ======================= 3S
 ! =========================== 
                                              خدمة تشتمل على قائمة أغراض بالعناصر الوظيفية للنداء يشفر كل منها أحد العناصر الوظيفية للنداء الموصوفة
                                                                 .PKT-TR-VOIPERF-R01-0008315 PKT-TR-VOIPBRF-R01-000608 y
                                                                          يتضمن كل عنصر وظيفي للنداء معطيات حالة "السكونية" (التي يملكها ps):
                                                                                                      اسم العنصر الوظيفي (يحدده ضمنا العنصر)،
```
حالة مشترك/غير مشترك الحالة الإدارية للعنصر الوظيفي يتضمن عدد من العناصر الوظيفية للنداء هذه المعلومات فقط. ويؤدي غياب عنصر نداءِ معين ضمناً إلى عدم اشتراك هذا العنصر . تستعمل حالة المشترك لبيان أن عنصرا وظيفيا للنداء يرد صراحة في القائمة لا يكون موضع اشتراك (وهو حالة شاذة) تمدد عدة عناصر وظيفية مجموعة المعلمات "السكونية" بواسطة معطيات خاصة بالعنصر الوظيفي المعني. ويقوم المستعمل بتشكيل هذه المعطيات الخاصة بالعنصر الوظيفي (بواسطة مهتفة أو بالاتصال ب CSR). تصف مواصفة PCSP المعطيات التي يضبطها المستعمل على أنما "دينامية"، بمعني أن المخدم CMS يملكها. ولا حاجة لإرجاع التغييرات على المعطيات الدينامية في CMS إلى PS. دائماً. النداء الحاطئ/0: بإمكان المشترك تغيير رقم الإرسال — إلى. .|\* – O8R I' H / (7<") ? - :1/>< <s 3S --> <xs:element name="Always" type="xs:boolean"/>  $2 - 1 - 1$ ForwardTo - معرف هوية الحدمة التي سيرسل النداء إليها . ملاحظة: يسمح بالسلاسل الفارغة.<br>--> <xs:element name="ForwardTo" type="xs:string"/>  $-1 - -$ ListOfServiceld- قائمة معرف هويات الخدمة. --> <xs:element name="ListOfServiceId"> <xs:complexType> <xs:sequence> <xs:element name="ServiceId" type="xs:string" minOccurs="0" maxOccurs="unbounded"/> </xs:sequence> </xs:complexType> </xs:element>  $-1 - -$ ListOfServiceId – قائمة معرفات الخدمة/أزواج أرقام المراقمة السريعة. يحتوي كل زوج على رقم مراقمة سريعة مؤلف من رقم أو رقمين وعلى معرَف الحدمة المصاحبة له. --> <xs:element name="SdPair"> <xs:complexType> <xs:sequence> <xs:element name="SdNum"> <xs:simpleType> <xs:restriction base="xs:integer"> <xs:minInclusive value="0"/> <xs:maxInclusive value="99"/> </xs:restriction> </xs:simpleType> </xs:element> <xs:element name="ServiceId" type="xs:string"/> </xs:sequence> </xs:complexType> </xs:element> <xs:element name="ListOfSpeedDial"> <xs:complexType> <xs:sequence> <xs:element ref="SdPair" minOccurs="0" maxOccurs="unbounded"/> </xs:sequence> </xs:complexType> </xs:element>  $<$ ! --تعريف كل عنصر وظيفي للنداء المدعوم: يمكن النظر في كافة العناصر الوظيفية للنداء في جزأين. 1. جزء مشترك يضم الحالة الإدارية للعنصر الوظيفي المذكور (المعطيات "السكونية"). 2. حزء اختياري يضم المعلمات الخاصة بالعنصر الوظيفي المذكور والتي يشكلها المستعمل النهائي بوجه عام (المعطيات "الدينامية"): يشمل "الغرض القاعدي" لسائر العناصر الوظيفية للنداء: مشترك — 0/النداء الخاطئ: العنصر الوظيفي غير مشترك بما.

```
1/النداء الحقيقي: العنصر الوظيفي مشترك ها.
                                                                                                                           - UsageBilling
                                                             0/النداء الخاطئ: عدم إنشاء سحلات فوترة بشأن استعمال العنصر الوظيفي استخدام الخاصية.
                                                                                1/النداء الحقيقي: إنشاء سحلات فوترة بشأن استعمال العنصر الوظيفي.
                                                                                                                              - AdminSatus
                                                                                                       0/العنصر الوظيفي معلق من قبل مورد الخدمة.
                                                                                                      1/العنصر الوظيفي مفعّل من قبل مورد الخدمة.
                                                                                        عموماً، وجود عنصر وظيفي للنداء يدل ضمناً على أنه مشترك.
                                             يُدعم عَلم الاشتراك في الحالة الشاذة التي يراد فيها الدلالة على أن عنصر وظيفي لنداء مدرج صراحةً غير مشترك.
<xs:complexType name="CfBase">
    <xs:sequence>
        <xs:element name="Subscribed" type="xs:boolean"/>
         <xs:element name="UsageBilling" type="xs:boolean" minOccurs = "0"/>
        <xs:element name="AdminStatus">
             <xs:simpleType>
                 \frac{1}{x} \frac{1}{x} \frac{1}{x} \frac{1}{x} \frac{1}{x} \frac{1}{x} \frac{1}{x} \frac{1}{x} \frac{1}{x} \frac{1}{x} \frac{1}{x} \frac{1}{x} \frac{1}{x} \frac{1}{x} \frac{1}{x} \frac{1}{x} \frac{1}{x} \frac{1}{x} \frac{1}{x} \frac{1}{x} \frac{1}{x} \frac{1}{x} <xs:enumeration value="0"/>
                      <xs:enumeration value="1"/>
                 </xs:restriction>
             \frac{1}{2} </xs:simpleType>
         \langle xs : \text{element} \rangle\langle x s : \text{sequence} \rangle</xs:complexType>
\leq 1 - 1"CND": عرض الرقم الطالب.
- -<xs:element name="CfCND">
    <xs:complexType>
        <xs:complexContent>
            <xs:extension base="CfBase"/>
        \epsilon/xs:complexContent>
    </xs:complexType>
\langle xs : \text{element} \rangle\leq ! - -
                                                                                                                     "CND": عرض الاسم الطالب
- - \rightarrow<xs:element name="CfCNAM">
    <xs:complexType>
        <xs:complexContent>
            <xs:extension base="CfBase"/>
         </xs:complexContent>
    \frac{1}{2} </xs:complexType>
\frac{1}{\sqrt{xs}}:element>
<! --
                                                                                                    "CIDCW": عرض هوية الطالب عند انتظار النداء
- - ><xs:element name="CfCIDCW">
    <xs:complexType>
        <xs:complexContent>
             <xs: extension base="CfBase"/>
        </xs:complexContent>
    </xs:complexType>
\langle xs : \text{element} \rangle<\frac{1}{2} – -"CW": انتظار النداء
\sim<xs:element name="CfCW">
    <xs:complexType>
         <xs:complexContent>
             <xs:extension base="CfBase"/>
         </xs:complexContent>
    \frac{1}{2} </xs:complexType>
\langle x s : \text{element} \rangle\lt ! - -
                                                                                                                        "CCW": انتظار إلغاء النداء
- - 5<xs:element name="CfCCW">
```
 $\ddot{\phantom{a}}$ 

```
<xs:complexType>
       <xs:complexContent>
           <xs:extension base="CfBase"/>
       </xs:complexContent>
    </xs:complexType>
\langle xs : \text{element} \rangle1 - -"CFV": متغير إرسال نداء واستعماله — إرسال نداء حساس (*73/*72) .
                                                                                                 تمديد CfBase بإضافة العناصر التالية:
                                                                                                                       التنشيط –
                                                                                  0/النداء الخاطئ: الاستعمال أخمد العنصر الوظيفي (*73)
                                                                                         1/النداء الحقيقي: المستعمل نشّط الخاصية (*72)
- - 5<xs:element name="CfCFV">
   <xs:complexType>
       <xs:complexContent>
           <xs:extension base="CfBase">
               <xs:sequence>
                   <xs:element name="UserParams" minOccurs="0">
                       <xs:complexType>
                           <xs:sequence>
                              <xs:element name="Active" type="xs:boolean"/>
                           \langle x s : \text{sequence} \rangle\langle x s : \text{complexType} \rangle\frac{1}{2} </xs:element>
               \langle x s : \text{sequence} \rangle\frac{1}{2} </xs: extension>
        </xs:complexContent>
    </xs:complexType>
\langle x s : \text{element} \rangle<!- -"AR":إعادة الاتصال أو توماتياً  (*69)
- - ><xs:element name="CfAR">
   <xs:complexType>
      <xs:complexContent>
           <xs:extension base="CfBase"/>
        </xs:complexContent>
    \langle xs:complexType \rangle\frac{1}{\sqrt{xs:element}}\geq 1 = ="AC":إعادة الاتصال أو توماتياً (*66)
= - \sqrt{2}<xs:element name="CfAC">
   <xs:complexType>
       <xs:complexContent>
           <xs:extension base="CfBase"/>
        </xs:complexContent>
    </xs:complexType>
\langle x s : \text{element} \rangle21 - 1"VMWI ": مؤشر رسالة مرئية في الانتظار
                                                                                                     يمد CfBase بضم العناصر التالية:
                                                                                                                     نمط المؤشر —
                                                                                                                      0: لا شيء.
                                                                                                               1: نغمة متقطعة فقط
                                                                                                             2: مصباح الرسالة فقط
                                                                                                   3: نغمة متقطعة ومصباح الرسالة معاً
- - 5<xs:element name="CfVMWI">
   <xs:complexType>
       <xs:complexContent>
           <xs:extension base="CfBase">
               <xs:sequence>
```
<xs:element name="UserParams" minOccurs="0">

التوصية 1.177 ITU-T (2005/11)

20

```
 <xs:complexType> 
                         <xs:sequence> 
                            <xs:element name="Type"> 
                                <xs:simpleType> 
                                   <xs:restriction base="xs:int"> 
                                       <xs:enumeration value="0"/> 
                                       <xs:enumeration value="1"/> 
                                       <xs:enumeration value="2"/> 
                                       <xs:enumeration value="3"/> 
                                   </xs:restriction> 
                                </xs:simpleType> 
                            </xs:element> 
                         </xs:sequence> 
                     </xs:complexType> 
                  </xs:element> 
               </xs:sequence> 
           </xs:extension> 
        </xs:complexContent> 
    </xs:complexType> 
 </xs:element> 
<\frac{1}{2} – -"COT": متابعة يطلبها الزبون (*57)
-- <xs:element name="CfCOT"> 
    <xs:complexType> 
       <xs:complexContent> 
          <xs:extension base="CfBase"/> 
       </xs:complexContent> 
    </xs:complexType> 
 </xs:element> 
< ! - -"TWC": محادثة ثلاثية/حساسة الاستعمال "TWC" (71*)
-- <xs:element name="CfTWC"> 
    <xs:complexType> 
       <xs:complexContent> 
          <xs:extension base="CfBase"/> 
       </xs:complexContent> 
    </xs:complexType> 
 </xs:element> 
<! --
                                                                                      "RACF": تنشيط عن بعد لإرسال النداء
-- <xs:element name="CfRACF"> 
    <xs:complexType> 
       <xs:complexContent> 
          <xs:extension base="CfBase"/> 
       </xs:complexContent> 
    </xs:complexType> 
 </xs:element> 
< ! - -"OCAA": تنبيه بنداء من خارج المنطقة
 --> 
 <xs:element name="CfOCAA"> 
    <xs:complexType> 
        <xs:complexContent> 
          <xs:extension base="CfBase"/> 
        </xs:complexContent> 
    </xs:complexType> 
 </xs:element> 
< ! - -"CIES": هوية الطالب مع ترشيح معزز
 --> 
 <xs:element name="CfCIES"> 
    <xs:complexType> 
       <xs:complexContent> 
          <xs:extension base="CfBase"/> 
       </xs:complexContent> 
    </xs:complexType> 
 </xs:element> 
\lt ! --
                                                                                   "ACR": رفض نداء المحهول (*87*77)
```
يمد CfBase بضم العناصر التالية:

التنشيط-

0/النداء الخاطئ: المستعمل أخمد هذا العنصر الوظيفي (\*87). 1/النداء الحقيقي: المستعمل نشَّط هذا العنصر الوظيفي (\*77).  $- -$ Extends CfBase with the following:  $\Delta$ ctive -0/false: user has deactivated feature (\*87).  $1/\text{true}$ : user has activated feature (\*77).  $- -$ <xs:element name="CfACRestrict"> <xs:complexType> <xs:complexContent> <xs:extension base="CfBase"> <xs:sequence> <xs:element name="UserParams" minOccurs="0"> <xs:complexType> <xs:sequence> <xs:element name="Active" type="xs:boolean"/>  $\langle x \rangle$ s: sequence> </xs:complexType>  $\langle xs : \text{element} \rangle$  $\langle xs:\text{sequence}\rangle$ </xs:extension> </xs:complexContent> </xs:complexType>  $\langle x s : \text{element} \rangle$  $2 - 1 = -$ "AC-R": إعادة الاتصال أوتوماتياً — قيّد.  $- - 5$ <xs:element name="CfAC-R"> <xs:complexType> <xs:complexContent> <xs:extension base="CfBase"/> </xs:complexContent> </xs:complexType>  $\frac{1}{2}$  </xs:element>  $\leq 1 - 1$ "ACB ": سد إعادة اتصال أو توماتياً.  $- -$ <xs:element name="CfACB"> <xs:complexType> <xs:complexContent> <xs:extension base="CfBase"/> </xs:complexContent> </xs:complexType>  $\frac{1}{x}$ s:element>  $< 1 - 1$ "CIDB" سد عرض هوية الطالب تمديد CfBase بضم العناصر التالية: علم – "PUBLIC": عرض المعلومات عن هوية الطالب "ANONYMOUS": عدم عرض المعلومات عن هوية الطالب.  $- - 5$ <xs:element name="CfCIDB"> <xs:complexType> <xs:complexContent> <xs:extension base="CfBase"> <xs:sequence> <xs:element name="UserParams" minOccurs="0"> <xs:complexType> <xs:sequence> <xs:element name="Flag"> <xs:simpleType> <xs:restriction base="xs:string"> <xs:enumeration value="PUBLIC"/> <xs:enumeration value="ANONYMOUS"/>

```
 </xs:restriction> 
                                  </xs:simpleType> 
                              </xs:element> 
                          </xs:sequence> 
                       </xs:complexType> 
                   </xs:element> 
               </xs:sequence> 
            </xs:extension> 
        </xs:complexContent> 
     </xs:complexType> 
 </xs:element> 
<! --
                                                                              "CFBL" خط مشغول لتسيير النداء (*88/*40/*68)
                                                        تمديد CfBase بما يلي من المعلمات "الدينامية" التي يضبطها المستعمل (ويملكها CMS):
                                                                                                                   – 7	
                                                                             0/النداء الخاطئ: المستعمل أخمد العنصر الوظيفي (88*).
                                                                     1/النداء الحقيقي: المستعمل نشّط العنصر الوظيفي (40* / 68*).
                                                                                                  دائماً — انظر التعريف السابق.
                                                                                           ForwardTo - انظر التعريف السابق.
 --> 
 <xs:element name="CfCFBL"> 
    <xs:complexType> 
        <xs:complexContent> 
            <xs:extension base="CfBase"> 
               <xs:sequence> 
                   <xs:element name="UserParams" minOccurs="0"> 
                      <xs:complexType> 
                          <xs:sequence> 
                              <xs:element name="Active" type="xs:boolean"/> 
                              <xs:element ref="Always"/> 
                              <xs:element ref="ForwardTo" minOccurs="0"/> 
                          </xs:sequence> 
                       </xs:complexType> 
                   </xs:element> 
               </xs:sequence> 
            </xs:extension> 
        </xs:complexContent> 
     </xs:complexType> 
 </xs:element> 
\sqrt{1} - -
                                                                              "CFDA" تسيير النداء لا يحظى برد (*88/*42/*68)
                                                   تمديد CfBase بما يلي من المعلمات "الدينامية" التي يمكن للمستعمل ضبطها (ويملكها CMS):
                                                                                                                  نشيط —
                                                                             0/النداء الخاطئ: المستعمل أخمد العنصر الوظيفي (*88).
                                                                            1/النداء الحقيقي: المستعمل نشّط العنصر الوظيفي (*68).
                                                                                                  دائماً — انظر التعريف السابق.
                                                                        RingPeriod – عدد دورات الرنين التي نشط بعدها التسيير
                                                                                         ForwardTo - انظر التعريف السابق.
 --> 
 <xs:element name="CfCFDA"> 
    <xs:complexType> 
        <xs:complexContent> 
           <xs:extension base="CfBase"> 
               <xs:sequence> 
                   <xs:element name="UserParams" minOccurs="0"> 
                       <xs:complexType> 
                          <xs:sequence> 
                              <xs:element name="Active" type="xs:boolean"/> 
                              <xs:element ref="Always"/> 
                              <xs:element name="RingPeriod" type="xs:int"/> 
                              <xs:element ref="ForwardTo" minOccurs="0"/> 
                          </xs:sequence> 
                       </xs:complexType>
```

```
\langle xs : \text{element} \rangle\langle xs : \text{sequence} \rangle</xs:extension>
       </xs:complexContent>
    </xs:complexType>
\langle x s : \text{element} \rangle1 - 1"CFC" ضم تسبير النداء
                                                        تمديد CfBase. بما يلي من المعلمات "الدينامية" التي يمكن للمستعمل ضبطها (ويملكها CMS):
                                                                                                                           نشيط —
                                                                                    0/النداء الخاطئ: المستعمل أخمد العنصر الوظيفي (*88).
                                                                                    1/النداء الحقيقي: المستعمل نشَّط العنصر الوظيفي (*68).
                                                                                                          دائماً — انظر التعريف السابق.
                                                                              RingPeriod — عدد دورات الرنين التي نشط بعدها التسيير
- -<xs:element name="CfCFC">
   <xs:complexType>
       <xs:complexContent>
           <xs:extension base="CfBase">
               <xs:sequence>
                   <xs:element name="UserParams" minOccurs="0">
                       <xs:complexType>
                           <xs:sequence>
                               <xs:element name="Active" type="xs:boolean"/>
                               <xs:element ref="Always"/>
                               <xs:element name="RingPeriod" type="xs:int"/>
                               <xs:element ref="ForwardTo" minOccurs="0"/>
                           \langle xs : \text{sequence} \rangle</xs:complexType>
                   </xs:element>
               \langle xs : \text{sequence} \rangle</xs:extension>
        </xs:complexContent>
   </xs:complexType>
\langle xs : \text{element} \rangle\leq ! - -
                                                                                              "SCF" التسيير الانتقائي للنداء (*63/*63)
                                                        تمديد CfBase بما يلي من المعلمات "الدينامية" التي يمكن للمستعمل ضبطها (ويملكها CMS):
                                                                                                                           نشيط -
                                                                                    0/النداء الخاطئ: المستعمل أخمد العنصر الوظيفي (*83).
                                                                                    1/النداء الحقيقي: المستعمل نشَّط العنصر الوظيفي (*63).
                                                     ListOfServiceId — قائمة بمعرفات هوية الخدمة التي سيُسيَّر . انظر تعريف العنصر السابق.
                                                                           ForwardTo – الحدمة التي سيُسيَّر لها. انظر تعريف العنصر السابق.
- - \geq<xs:element name="CfSCF">
   <xs:complexType>
        <xs:complexContent>
           <xs:extension base="CfBase">
               <xs:sequence>
                   <xs:element name="UserParams" minOccurs="0">
                        <xs:complexType>
                           <xs:sequence>
                               <xs:element name="Active" type="xs:boolean"/>
                               <xs:element ref="ListOfServiceId" minOccurs="0"/>
                               <xs:element ref="ForwardTo" minOccurs="0"/>
                           \langle xs : \text{sequence} \rangle</xs:complexType>
                   \frac{1}{\sqrt{xs}}: element>
               \frac{1}{2} /xs: sequence >
           \frac{1}{\sqrt{xs}}: extension>
        </xs:complexContent>
    \langle xs:complexType \rangle\langle x s : \text{element} \rangle
```

```
2 - 1 - 1
```

```
"SCA" القبول الانتقائي للنداء (*184/*64).
                                                                   مد CfBase بما يلي من المعلمات "الدينامية" التي يضبطها المستعمل (ويملكها CMS):
                                                                                                                                نشىط –
                                                                                         0/النداء الخاطئ: المستعمل أخمد العنصر الوظيفي (* 84).
                                                                                        1/النداء الحقيقي: المستعمل نشط العنصر الوظيفي (*66).
                                                        ListOfServiceIds — قائمة معرفات هوية الخدمة التي ستُقبل. انظر تعريف العنصر السابق.
   - - 5<xs:element name="CfSCA">
       <xs:complexType>
           <xs:complexContent>
               zve.extension hase-"CfRase">
                   <xs:sequence>
                       <xs:element name="UserParams" minOccurs="0">
                           <xs:complexType>
                               <xs:sequence>
                                   <xs:element name="Active" type="xs:boolean"/>
                                   <xs:element ref="ListOfServiceId" minOccurs="0"/>
                               \langle xs : \text{sequence} \rangle</xs:complexType>
                       </xs:element>
                   \langle xs : \text{sequence} \rangle\frac{1}{x}s: extension>
           </xs:complexContent>
       \langle xs:complexType \rangle</xs:element>
   \lt ! - -
                                                                                                   "SCR" الرفض الانتقائي للنداء (*60/*50)
                                                            تمديد CfBase. بما يلي من المعلمات "الدينامية" التي يمكن للمستعمل ضبطها (ويملكها CMS):
                                                                                                                                نشىط —
                                                                                          0/النداء الخاطئ: المستعمل أخمد العنصر الوظيفي(*80).
                                                                                        1/النداء الحقيقي: المستعمل نشط العنصر الوظيفي (*60).
                                                     ListOfServiceIds — قائمة بمعرفات هوية الحدمة التي سُترفض. انظر تعريف العنصر السابق.
    - - \rightarrow<xs:element_name="CfSCR">
       <xs:complexType>
           <xs:complexContent>
               <xs:extension base="CfBase">
                   <xs:sequence>
                       <xs:element name="UserParams" minOccurs="0">
                           <xs:complexType>
                               <xs:sequence>
                                   <xs:element name="Active" type="xs:boolean"/>
                                   <xs:element ref="ListOfServiceId" minOccurs="0"/>
                               \langle x s : \text{sequence} \rangle</xs:complexType>
                       </xs:element>
                   \langle x s : \text{sequence} \rangle</xs:extension>
           </xs:complexContent>
       \langle xs:complexType \rangle\frac{1}{\sqrt{xs}}:element>
   2 - 1 - 1"DRCW" انتظار /, نين نداء مميز (*61/*16)
                                                      تمديد CfBase بما يلي من المعلمات "الدينامية" التي يمكن للمستعمل ضبطها (ويملكها المخدم CMS):
                                                                                                                                نشىط –
                                                                                         0/النداء الخاطئ: المستعمل أخمد العنصر الوظيفي (*81).
                                                                                        1/النداء الحقيقي: المستعمل نشط العنصر الوظيفي (*61).
ListOfServiceIds — قائمة بمعرفات هوية الخدمة الوافدة التي ستسقبل معاملة الرنين المميز (مقابل رنين القدرة العادية أو نغمة انتظار النداء). انظر تعريف العنصر
                                                                                                                                 السابق.
```

```
- -
```

```
 <xs:element name="CfDRCW"> 
    <xs:complexType> 
        <xs:complexContent> 
            <xs:extension base="CfBase"> 
                <xs:sequence> 
                   <xs:element name="UserParams" minOccurs="0"> 
                       <xs:complexType> 
                          <xs:sequence> 
                              <xs:element name="Active" type="xs:boolean"/> 
                              <xs:element ref="ListOfServiceId" minOccurs="0"/> 
                           </xs:sequence> 
                       </xs:complexType> 
                   </xs:element> 
                </xs:sequence> 
            </xs:extension> 
        </xs:complexContent> 
    </xs:complexType> 
 </xs:element> 
\frac{1}{5} = -
                                                                                           "SPCALL" النداء السريع (*75/*175)
                                                تمديد CfBase بما يلي من المعلمات "الدينامية" التي يمكن للمستعمل ضبطها (ويملكه المخدَّم CMS):
                                                                               ListOfSpeedDial- انظر تعريف العنصر السابق.
- - \rightarrow <xs:element name="CfSPCALL"> 
    <xs:complexType> 
        <xs:complexContent> 
            <xs:extension base="CfBase"> 
                <xs:sequence> 
                   <xs:element name="UserParams" minOccurs="0"> 
                       <xs:complexType> 
                          <xs:sequence> 
                              <xs:element ref="ListOfSpeedDial"/> 
                          </xs:sequence> 
                       </xs:complexType> 
                   </xs:element> 
                </xs:sequence> 
            </xs:extension> 
        </xs:complexContent> 
    </xs:complexType> 
 </xs:element> 
< ! - -"RDA" خدمة تنبيه مميز من مترل
 --> 
 <xs:element name="CfRDA"> 
    <xs:complexType> 
        <xs:complexContent> 
            <xs:extension base="CfBase"/> 
        </xs:complexContent> 
    </xs:complexType> 
 </xs:element> 
<! --
                                                                                                       "LSR" تقييد خدمة الخط
                                                    تمديد CfBase عا يلي من المعلمات "الدينامية" التي يمكن للمستعمل ضبطها (ويملكها CMS):
                                                                   B1kDomLongDist — سد النداءات المحلية الطويلة المسافات المغادرة.
                                                                                                   0/النداء الخاطئ: غير مسدود.
                                                                                                      1/النداء الحقيقي: مسدود.
                                                                 B1kIntlLongDist – سد النداءات الدولية الطويلة المسافات المغادرة.
                                                                                                   0/النداء الخاطئ: غير مسدود.
                                                                                                      1/النداء الحقيقي: مسدود.
                                                                                B1kPayPerCal1 – سد النداءات المفوترة المغادرة.
                                                                                                   0/النداء الخاطئ: غير مسدود.
                                                                                                             0 |صح: مسدود.
```

```
BlkOperatorAssist – سد النداءات المغادرة بمساعدة المشغل.
                                                                                                                0/النداء الخاطئ: غير مسدود.
                                                                                                                   .<br>1/النداء الحقيقي: مسدود
                                                                                       B1kDirAssist- سد النداءات المغادرة بمساعدة الدليل.
                                                                                                                 0/النداء الخاطئ: غير مسدود.
                                                                                                                   1/النداء الحقيقي: مسدود.
                                                                                               B1kTol1Free – سد النداءات المغادرة المحانية.
                                                                                                                 0/النداء الخاطئ: غير مسدود.
                                                                                                                   1/النداء الحقيقي: مسدود.
                                                                                                                                  - نشيط
                                                                                         0/النداء الخاطئ: المستعمل أخمد العنصر الوظيفي (*82).
                                                                                               1/النداء الحقيقي: المستعمل نشط العنصر الوظيفي.
                                                                                                           PIN – شفرة للادخال لاخماد السد
                                                           ServiceList – قائمة بمعرفي هوية الخدمة للنداءات المحلية للمسافات الطويلة المتاحة دائماً.
    --> 
    <xs:element name="CfLSR"> 
        <xs:complexType> 
            <xs:complexContent> 
                <xs:extension base="CfBase"> 
                    <xs:sequence> 
                        <xs:element name="UserParams" minOccurs="0"> 
                             <xs:complexType> 
                                <xs:sequence> 
 <xs:element name="BlkDomLongDist" type="xs:boolean" minOccurs="0"/> 
 <xs:element name="BlkIntLongDist" type="xs:boolean" minOccurs="0"/> 
 <xs:element name="BlkPayPerCall" type="xs:boolean" minOccurs="0"/> 
 <xs:element name="BlkOperatorAssist" type="xs:boolean" minOccurs="0"/> 
 <xs:element name="BlkDirAssist" type="xs:boolean" minOccurs="0"/> 
                                     <xs:element name="BlkTollFree" type="xs:boolean" minOccurs="0"/> 
                                    <xs:element name="PIN" type="xs:string" minOccurs ="0"/> 
                                    <xs:element name="Active" type="xs:boolean"/> 
                                     <xs:element ref="ListOfServiceId" minOccurs="0"/> 
                                </xs:sequence> 
                             </xs:complexType> 
                        </xs:element> 
                    </xs:sequence> 
                </xs:extension> 
            </xs:complexContent> 
        </xs:complexType> 
    </xs:element> 
   <! --
                                                                                                                 "DND " يرجى عدم الإزعاج
                                                             تمديد CfBase عا يلي من المعلمات "الدينامية" التي يمكن للمستعمل ضبطها (ويملكها CMS):
                                                                                                                                  نشيط —
                                                                                                0/النداء الخاطئ: المستعمل أخمد العنصر الوظيفي.
                                                                                               1/النداء الحقيقي: المستعمل نشط العنصر الوظيفي.
                                                                              WeekDayStartTod1 — وقت بدء خدمة لـ DND خلال الأسبو ع
                                                                            WeekDayStopTod1 — وقت إيقاف خدمة لـ DND خلال الأسبوع
                                                                              WeekDayStartTod2- وقت بدء خدمة لـ DND خلال الأسبوع
                                                                             WeekDayStopTod2 – وقت إيقاف خدمة لـ DND خلال الأسبوع
                                                                      WeekEndStartTod1– وقت بدء خدمة لـ DND أثناء عطلة نماية الأسبو ع
                                                                      WeekEndStopTod1 – وقت إيقاف خدمة لـ DND أثناء عطلة فماية الأسبو ع
```
WeekEndStopTod2 – وقت إيقاف خدمة لـ DND أثناء عطلة نماية الأسبو ع

```
- - \sim <xs:element name="CfDND"> 
    <xs:complexType> 
       <xs:complexContent> 
           <xs:extension base="CfBase"> 
              <xs:sequence> 
                  <xs:element name="UserParams" minOccurs="0"> 
                     <xs:complexType> 
                         <xs:sequence> 
                            <xs:element name="Active" type="xs:boolean"/> 
                            <xs:element name="WdStartTod1" type="xs:time" minOccurs="0"/> 
                            <xs:element name="WdStopTod1" type="xs:time" minOccurs="0"/> 
                            <xs:element name="WdStartTod2" type="xs:time" minOccurs="0"/> 
                            <xs:element name="WdStopTod2" type="xs:time" minOccurs="0"/> 
                            <xs:element name="WeStartTod1" type="xs:time" minOccurs="0"/> 
                            <xs:element name="WeStopTod1" type="xs:time" minOccurs="0"/> 
                            <xs:element name="WeStartTod2" type="xs:time" minOccurs="0"/> 
                            <xs:element name="WeStopTod2" type="xs:time" minOccurs="0"/> 
                         </xs:sequence> 
                     </xs:complexType> 
                  </xs:element> 
              </xs:sequence> 
           </xs:extension> 
        </xs:complexContent> 
    </xs:complexType> 
 </xs:element> 
<! --
                                                                                              "coc" حظ على النداءات
                                                 تمديد CfBase بما يلي من المعلمات "الدينامية" التي يمكن للمستعمل ضبطها (ويملكها CMS):
                                                                                                           نشيط —
                                                                              0/النداء الخاطئ: المستعمل أخمد العنصر الوظيفي.
                                                                              1/النداء الحقيقي: المستعمل نشط العنصر الوظيفي.
                                                                                      StartTod - وقت بدء خدمة COC.
                                                                                     .coc – وقت إيقاف خدمة COC.
                            ServiceList – قائمة معرفات هوية الخدمة للنداءات الوافدة والمغادرة المسموح لها بتجاوز عدم طلب الإعلان NSA.
- - <xs:element name="CfCOC"> 
    <xs:complexType> 
        <xs:complexContent> 
           <xs:extension base="CfBase"> 
              <xs:sequence> 
                  <xs:element name="UserParams" minOccurs="0"> 
                     <xs:complexType> 
                         <xs:sequence> 
                            <xs:element name="Active" type="xs:boolean"/> 
                            <xs:element name="StartTod" type="xs:time"/> 
                            <xs:element name="StopTod" type="xs:time"/> 
                            <xs:element ref="ListOfServiceId" minOccurs="0"/> 
                         </xs:sequence> 
                     </xs:complexType> 
                  </xs:element> 
              </xs:sequence> 
           </xs:extension> 
        </xs:complexContent> 
    </xs:complexType> 
 </xs:element> 
2 + -"NSA" لا إعلان للطلب
                                                 تمديد CfBase بما يلي من المعلمات "الدينامية" التي يمكن للمستعمل ضبطها (ويملكها CMS):
                                                                                                           نشىط —
                                                                              0/النداء الخاطئ: المستعمل أخمد العنصر الوظيفي.
```
1/النداء الحقيقي: المستعمل نشط العنصر الوظيفي.

StartTod- وقت بدء خدمة COC.

stopTod- وقت إيقاف خدمة COC.

ServiceList- قائمة معرفات هوية الخدمة للخدمات الوافدة والمغادرة المسموح لها بتحاوز NSA.

```
 --> 
 <xs:element name="CfNSA"> 
    <xs:complexType> 
       <xs:complexContent> 
           <xs:extension base="CfBase"> 
              <xs:sequence> 
                 <xs:element name="UserParams" minOccurs="0"> 
                     <xs:complexType> 
                        <xs:sequence> 
                           <xs:element name="Active" type="xs:boolean"/> 
                           <xs:element name="StartTod" type="xs:time"/> 
                           <xs:element name="StopTod" type="xs:time"/> 
                           <xs:element ref="ListOfServiceId" minOccurs="0"/> 
                        </xs:sequence> 
                     </xs:complexType> 
                 </xs:element> 
              </xs:sequence> 
           </xs:extension> 
       </xs:complexContent> 
    </xs:complexType> 
 </xs:element> 
-1 - -قائمة بالعناصر الوظيفية للنداء، قد تحتوي على الأكثر على واحدة من العناصر الوظيفية المحددة أعلاه بالإضافة إلى أي عنصر وظيفي لنداء تمديدات لبائع.
 --> 
 <xs:element name="ListOfCallFeatures"> 
    <xs:complexType> 
       <xs:all> 
          <xs:element ref="CfCND" minOccurs="0"/> 
           <xs:element ref="CfCNAM" minOccurs="0"/> 
           <xs:element ref="CfCIDCW" minOccurs="0"/> 
           <xs:element ref="CfCW" minOccurs="0"/> 
           <xs:element ref="CfCCW" minOccurs="0"/> 
           <xs:element ref="CfCFV" minOccurs="0"/> 
           <xs:element ref="CfAR" minOccurs="0"/> 
           <xs:element ref="CfAC" minOccurs="0"/> 
           <xs:element ref="CfVMWI" minOccurs="0"/> 
           <xs:element ref="CfCOT" minOccurs="0"/> 
           <xs:element ref="CfTWC" minOccurs="0"/> 
           <xs:element ref="CfRACF" minOccurs="0"/> 
           <xs:element ref="CfOCAA" minOccurs="0"/> 
           <xs:element ref="CfCIES" minOccurs="0"/> 
           <xs:element ref="CfACRestrict" minOccurs="0"/> 
           <xs:element ref="CfAC-R" minOccurs="0"/> 
           <xs:element ref="CfACB" minOccurs="0"/> 
           <xs:element ref="CfCIDB" minOccurs="0"/> 
           <xs:element ref="CfCFBL" minOccurs="0"/> 
           <xs:element ref="CfCFDA" minOccurs="0"/> 
           <xs:element ref="CfCFC" minOccurs="0"/> 
           <xs:element ref="CfSCF" minOccurs="0"/> 
           <xs:element ref="CfSCA" minOccurs="0"/> 
           <xs:element ref="CfSCR" minOccurs="0"/> 
           <xs:element ref="CfDRCW" minOccurs="0"/> 
           <xs:element ref="CfSPCALL" minOccurs="0"/> 
           <xs:element ref="CfRDA" minOccurs="0"/> 
           <xs:element ref="CfLSR" minOccurs="0"/> 
           <xs:element ref="CfDND" minOccurs="0"/> 
           <xs:element ref="CfCOC" minOccurs="0"/> 
           <xs:element ref="CfNSA" minOccurs="0"/> 
           <xs:element ref="Extension" minOccurs="0"/> 
      \langle x s : a 1 1 \rangle </xs:complexType> 
 </xs:element> 
-1 - - ======================== 	E	#
 ]#^c N2J/ ======================== 
                                                                                 هناك 6 تشفيرات معرفة في مخطط PCSP.
                                                                                  تشفيرات الأغراض الرئيسية الأربعة هي:
                                                             PespCms – عبارة عن CMS. مجموعة من الخدمات والنقاط الطرفية.
```

```
PcspService – يمثل رقم هاتف وتشكيلته والعناصر الوظيفية للنداء.
```

```
PcspMta – تمثل مكيف مطراف MTA مادي وتشكيلته. مجموعة من النقاط الطرفية.
                                                                                      PcspEndpoint - يمثل نقطة طرفية على MTA.
                                                                      غرض PcspRelation. يشفر هذا الغرض التصاحبات بين الأغراض.
                                                      غرض PespImportExport.يستعمل لإنتاج ملف تحميل بالجملة من أجل المخدِّم CMS  .
                                                                                                              .PcspRelation
                              يحدد غرض العلاقة التصاحبات البينية للأغراض فيما بين PcspCms و PcspService و PcspEndpoint وRcspMta .
                                                                             يحدد النعت "relOp" إذا كانت العلاقة قبد الإضافة أو الحذف.
   - - \rightarrow <xs:element name="PcspRelation"> 
       <xs:complexType> 
           <xs:sequence> 
               <xs:element name="Class1" type="classType"/> 
               <xs:element name="Key" type="xs:string"/> 
               <xs:element name="Class2" type="classType"/> 
               <xs:element name="ListOfKeys" type="ListOfKeys"/> 
           </xs:sequence> 
           <xs:attribute name="relOp" type="RelationOpType" use="required"/> 
       </xs:complexType> 
    </xs:element> 
   <! --
                                                                                                            الغرض PcspCms .
                                        يقيم هذا الغرض تصاحبات بين النقاط الطرفية والخدمات والتصاحبات ومخدمات إدارة النداءات CMS التي تديرها.
                                                                                                                     المحتويات.
                                                                         FQDN <sup>—</sup> CmsFqdn يقدم تعريف الهوية الأوحد لهذا المخدم CMS.
- - > <xs:element name="PcspCms"> 
       <xs:complexType> 
           <xs:sequence> 
               <xs:element name="CmsFqdn" type="nonEmptyString"/> 
               <xs:element ref="Extension" minOccurs="0"/> 
           </xs:sequence> 
       </xs:complexType> 
    </xs:element> 
   <! --
                                                                                                        غرض PespEndpoint.
                                                                                         النقطة الطرفية هي منفذ مادي على MTA/بوابة.
                                                                                                                     المحتويات.
                                                                      EndpointId — يعّرف على نحو حصري النقطة الطرفية. نسق لكل
                                                                        "مواصفة بروتوكول تشوير نداء مبني على شبكة   IPCablecom".
                                                                                     "aalm/1@mta01.cablelabs.com" :
                                                                                                             –AdminStatus 
                                                                                                  0: النقطة الطرفية مفكوكة التوصيل
                                                                                                        1: النقطة الطرفية في الخدمة
                                                                                      2: أسلوب الاختبار — النقطة الطرفية قيد الاختبار.
                                                                                   بروتوكول – تعطيل اختياري لضبط بروتوكول MTA.
                                                                                        Codec – تعطيل اختياري لضبط كودك MTA.
                                                             IPSecControl MTA - تعطيل اختياري لضبط التحكم في IPSecControl MTA.
   - - 5
```

```
 <xs:element name="PcspEndpoint"> 
    <xs:complexType> 
       <xs:sequence> 
          <xs:element name="EndpointId" type="nonEmptyString"/> 
          <xs:element name="AdminStatus"> 
             <xs:simpleType>
```

```
<xs:restriction base="xs:integer">
                     <xs:enumeration value="0"/>
                     <xs:enumeration value="1"/>
                     <xs:enumeration value="2"/>
                 </xs:restriction>
              \langle x s : \text{simpleType}\rangle\langle xs : \text{element} \rangle<xs:element name="Protocol" type="protocolType" minOccurs="0"/>
          <xs:element name="Codec" type="codecType" minOccurs="0"/>
          <xs:element name="IPSecControl" type="xs:boolean" minOccurs="0"/>
          <xs:element ref="Extension" minOccurs="0"/>
       \langle /xs: sequence>
   </xs:complexType>
\langle xs : \text{element} \rangle\leq 1 - 1
```
غرض PespMta.

مكيف مطراف وسائط يجمّع نقطة طرفية واحدة أو أكثر (محتواة مادياً ضمن MTA).

محتويات.

MTA و MTA اسم ميدان كامل يعرف على نحو حصري هذا المكيف MTA.

MtaPort — منفذ استقبال إشارة نداء من شبكة المكيف MTA (القيمة بالتغيّب:2427 )

CmtsFqdn – اسم ميدان كامل لنظام CMTS، للتحكم. وهذا الاسم لازم للمخدم CMS لتحديد نوعية الآداء الدينامي للمكيف MTA مع نظام الانتهاء CMTS الملائم.

MEA Profile – اسم MTA Profile – اختياري؛ MTA يمكن لـ CMS التعرف على مؤشر MTAprofile.

المنطقة الزمنية – التي يتموضع فيها MTA مادياً. اختيارية؛ إذا كان هذا المكيف موجوداً فإنه يلغي ضبط المخدم الزمنية CMS بالتغيّب. لكل نسق رقمي لمنطقة زمنية وفقاً للوثيقة RFC 1123.

بروتوكول — اختياري: في حال وجود هذه المعلمة ينبغي وضعها على القيمة بالتغيب "MGCP 1.0 NCS 1.0". المطبقة على جميع النقاط الطرفية المحتواة في المكيف.

Codec – اختياري: في القيمة بالتغيب بالنسبة لكل النقاط الطرفية المحتواة.

IPSecControl – اختياري؛ علم تحكم NCS IPSec أمني للتشوير (بالقيمة = حقيقية. أمن؛ IPSec مفعّل)

```
<xs:element name="PcspMta">
   <xs:complexType>
      <xs:sequence>
         <xs:element name="MtaFqdn" type="nonEmptyString"/>
         <xs:element name="ListenPort" type="xs:int" minOccurs="0"/>
         <xs:element name="CmtsFqdn" type="xs:string"/>
         <xs:element name="MtaProfile" type="xs:string" minOccurs="0"/>
         <xs:element name="Timezone" type="timezoneType" minOccurs="0"/>
         <xs:element name="Protocol" type="protocolType" minOccurs="0"/>
         <xs:element name="Codec" type="codecType" minOccurs="0"/>
         <xs:element name="IPSecControl" type="xs:boolean" minOccurs="0"/>
         <xs:element ref="Extension" minOccurs="0"/>
      \langle xs : \text{sequence} \rangle</xs:complexType>
\epsilon/xs.elements
2 - 1 = -
```
الغرض PcspService المحتويات. ServiceId – معرف الهوية الوحيد للخدمة  $-$  AdminStatus 0: معلقة (أي أن الفاتورة غير مدفوعة). 1: مفعَّلة (حالة عادية). 2: تغيّر الرقم. 3: خارج الخدمة. 4: غير موزعة. BillingId — رقم هاتف يعرّف هوية خدمة أخرى لإعداد الفاتورة لها بدلاً من هذه الخدمة. ExternalId — سلسلة اعتباطية تستعمل لنقل معطيات من قبيل معرف هوية المشترك وغيرها.

 $-$  -  $>$ 

IsPrimary — عند توريد عدة حدمات عند نقطة طرفية، ينبغي أن يكون لخدمة واحدة هذا العلم لبيان الخدمة بالتغيب الواجب استعمالها للنداءات المغادرة.

0/النداء الخاطئ: هذه الخدمة ليست حدمة أولية.

1/النداء الحقيقي: هذه الخدمة هي حدمة أولية.

PrimaryRing — معرف الهوية من نمط الرنين الأولى. دليل يشير إلى جدول إيقاع المكيف MTA على نحو يختار نمط الرنين الموزع على هذه الحدمة. اختياري في حال ضبط العلم "IsPrimary" على نحو خاطئ. في حال عدم وجود هذا المعَّرف **ينبغي** للمخدم CMS أن يستعمل نمط رنينه العادي.

DisplayName – يستعمل للعنصر الوظيفي الخاص بعرض اسم الطالب (CNAM)

DisplayNumber - يستعمل للعنصر الوظيفي الخاص بعرض رقم نداء الطالب (CND)

كلمة السر – تتطلب عناصر وظيفة مختلفة للنداء إدخال كلمة سر قبل السماح بأي تغييرات.

تحكم في إعلانات (العرض على الشبكة. انظر التعريف السابق. اختياري؛ في حال عدم وجوده) **ينبغي** لـ CMS أن يستعمل عمليات الضبط بالتغيب الحاصة به.

شفرات ما بين البدالات ومعلمة ضبط قابلية نقل الرقم المحلي. انظر التعاريفة. انتخارية؛ في حال عدم توافر هذا الضبط **ينبغي** للمحدم CMS ليوزع أي شفرات ما بين البدالات على الخدمة.

العناصر الوظيفية للنداء. انظر التعاريف السابقة.

```
<xs:element name="PcspService">
      <xs:complexType>
         <xs:sequence>
             <xs:element name="ServiceId" type="ServiceIdType"/>
             <xs: element name="AdminStatus">
                <xs:simpleType>
                    <xs:restriction base="xs:integer">
                       <xs:enumeration value="0"/>
                       <xs:enumeration value="1"/>
                       <xs:enumeration value="2"/>
                       <xs:enumeration value="3"/>
                       <xs:enumeration value="4"/>
                    </xs:restriction>
                \langle x s : \text{simpleType}\rangle\frac{1}{\sqrt{xs}}: element>
             <xs:element name="BillingId" type="ServiceIdType"/>
             <xs:element name="ExternalId" type="xs:string"/>
             <xs:element name="IsPrimary" type="xs:boolean"/>
             <xs:element name="PrimaryRing" type="xs:string" minOccurs="0"/>
             <xs:element name="DisplayName" type="xs:string"/>
             <xs:element name="DisplayNumber" type="xs:string"/>
             <xs:element name="Password" type="xs:string"/>
             <xs:element ref="Announcements" minOccurs="0"/>
             <xs:element ref="InterExchange" minOccurs="0"/>
             <xs:element ref="LNP"/>
             <xs:element ref="ListOfCallFeatures"/>
             <xs:element ref="Extension" minOccurs="0"/>
          \langle x s : \text{sequence} \rangle</xs:complexType>
   </xs:element>
   2 - 1 = -نسق ملف استير اد/تصدير .
                                                                يستعمل لنقل غرض واحد أو أكثر وعلاقة واحدة أو أكثر بين  CMS/PS.
                                     ملاحظة: PespCms ليس مشمولاً. لا يوجد سبب حالياً لكي يحصل CMS على الغرض CMS الخاص به من PS.
   <xs:element name="PcspImportExport">
      <xs:complexType>
          <xs:choice minOccurs="0" maxOccurs="unbounded">
             <xs:element ref="PcspService"/>
             <xs:element ref="PcspEndpoint"/>
             <xs:element ref="PcspMta"/>
             <xs:element ref="PcspRelation"/>
          \langle x s : \text{choice} \rangle\langle /xs: complexType>
   \epsilon/xs:element>
\langle x \rangles:schema>
```
# الملحق B

# مواصفة لغة وصف خدمات شبكة الويب (WSDL) من أجل مراسلات توفير الخدمة للمشترك بمخدم إدارة نداء الاتصالات الكبلية بواسطة بروتوكول الإنترنت (PCSP)

<?xml version="1.0" encoding="UTF-8"?>  $1 -$ 

The IPCablecom CMS Subscriber Provisioning interface.

Specified in Web Service Description Language 1.1.

<definitions name="PcspI01Service" targetNamespace="unique\_fully\_qualified\_namespace"<br>xmlns:tns="unique\_fully\_qualified\_namespace" xmlns:soap="http://schemas.xmlsoap.org/wsdl/soap/"

xmlns:xsd="http://www.w3.org/2001/XMLSchema"

xmlns:soapenc="http://schemas.xmlsoap.org/soap/encoding/"

xmlns:wsdl="http://schemas.xmlsoap.org/wsdl/"xmlns="http://schemas.xmlsoap.org/wsdl/">

ملاحظة: ينبغي استبدال المعلمة <unique\_fully\_qualified\_namespace> بمعرفات هوية وحيدة كاملة التأهيل من أجل التطبيق الفعلي.

يعرّف قسم (الأنماط)– أنماط المعطيات الخاصة التي يتطلبها السطح البيني.

يتطلب PCSPI01 نمطين من المعطيات الحاصة:

(وجداول) PcspArq (وجداول) PcspObj (شبه شفرة) PcspArq PcspArq صنف EntityName ومفتاح لغرض مخصص. السمات النوعية ليست مخولَّة حالياً. يتم تجاهل المفتاح عندما يكون الكيان PcspRelation. سلسلة entityName؛ مفتاح سلسلة محجوز للاستعمال المستقبلي. اضبط عند 0 حالياً. أعلام int. PcspObj (شبه شفرة). صنف PcspObj EntityName ومفتاح الغرض المحدد. يتم تجاهل المفتاح عندما يكون الكيان PcspRelation. سلسلة entityName؛ مفتاح سلسلة :cmdStatus PcspObj كأسلوب حرج/نتيجة – ينبغي ضبطه على واحدة من شفرات الحالة المحددة أدناه. PcspObj كدخل لـ Put () – ينبغي ضبطه على إحدى القيم التالية: 1 استحداث غرض جديد 2 \_ تعديل غرض قائم. يتم تجاهل هذا الميدان عندما يكون الكيان PcspRelation.

int cmdStatus

```
تشفير   XML وفقا لنموذج معطيات PCSP أو 0 (لا شيء)
                                                                                                 xmlEncoding xسلسلة
                                                                               EntityNames؛ ينبغي أن ترد بين الأسماء التالية:
                                                                                                    "PcspService"
                                                                                                         "PcspMta"
                                                                                                   "PcspEndpoint"
                                                                                                         "PcspCms"
                                                                                                   "PcspRelation"
                                             شفرات الحالة: تشفير نتيجة الأسلوب أو القيمة المحتواة في المحال cmdStatus لنتيجة Pcsp0bj .
                                                                                                       0، نجحت العملية
                                                                                                   1، لم يعثر على الغرض
                                                                                      2، مواصفة الأسلوب (Put) غير صالحة
                                                                                 3، فشل استحداث الغرض، الغرض موجود فعلا
                                                                                                    4، فشل عملية القراءة
                                                                                                5، فشل عملية الاستحداث
                                                                                                    6، فشل عملية التعديل
                                                                                                    7، فشل عملية الحذف
                                                                                                       8، مشكلة داخلىة
                                                                                                     9، المحدم مشغول،
                                                                                                  10، عملية غير مدعومة
                                                                                               11، التوسيع الخاص بالبائع.
                                                                                                  التوسيع حسب الحاجة.
   - <types> 
        <schema xmlns="http://www.w3.org/2001/XMLSchema" 
targetNamespace="http://www.IPCablecom.com/pcsp/i01"> 
           <complexType name="PcspObj"> 
              <sequence> 
                  <element name="entityName" type="string"/> 
                  <element name="key" type="string"/> 
                  <element name="cmdStatus" type="int"/> 
                  <element name="xmlEncoding" type="string"/> 
              </sequence> 
           </complexType> 
           <complexType name="ArrayOfPcspObj"> 
              <complexContent> 
                  <restriction base="soapenc:Array"> 
                     <attribute ref="soapenc:arrayType" wsdl:arrayType="tns:PcspObj[]"/> 
                  </restriction> 
              </complexContent> 
           </complexType> 
           <complexType name="PcspArg"> 
              <sequence> 
                  <element name="entityName" type="string"/> 
 <element name="key" type="string"/> 
 <element name="flags" type="int"/> 
              </sequence> 
           </complexType> 
           <complexType name="ArrayOfPcspArg"> 
              <complexContent> 
                  <restriction base="soapenc:Array"> 
                     <attribute ref="soapenc:arrayType" wsdl:arrayType="tns:PcspArg[]"/> 
                  </restriction> 
              </complexContent> 
           </complexType> 
        </schema> 
    </types> 
   \leq ! -
```
قسم الر سالة تنفيذ طريقة على السطح البيني، ينطوي على رسالتين: رسالة دخل ورسالة خرج. "In" تحوي محموعة زوايا الدحل إلى نداء الطريقة. "Out" تحوي قيم العودة.

```
 --> 
 <message name="Get0In"> 
    <part name="args" type="tns:ArrayOfPcspArg"/> 
 </message> 
 <message name="Get0Out"> 
   <part name="Result" type="tns:ArrayOfPcspObj"/> 
 </message> 
 <message name="Put1In"> 
    <part name="objs" type="tns:ArrayOfPcspObj"/> 
 </message> 
 <message name="Put1Out"> 
    <part name="Result" type="tns:ArrayOfPcspObj"/> 
 </message> 
 <message name="Delete2In"> 
    <part name="args" type="tns:ArrayOfPcspArg"/> 
 </message> 
 <message name="Delete2Out"> 
    <part name="Result" type="tns:ArrayOfPcspObj"/> 
 </message> 
 <message name="CmdStatus3In"> 
    <part name="isCmd" type="xsd:boolean"/> 
    <part name="code" type="xsd:int"/> 
    <part name="subCode" type="xsd:int"/> 
    <part name="vendorExtension" type="xsd:string"/> 
 </message> 
 <message name="CmdStatus3Out"> 
    <part name="Result" type="xsd:int"/> 
 </message> 
2 - 1 - 1
```
يحدد نمط المنفذ السطح البيني. كل عملية هي طريقة على السطح البيني مع رسائل دخل وخرج مصاحبة (زوايا وقيم عودة). السطح البيني لخدمة PCSP (بشبه شفرة). سطح بين IPcspI01Service Get (اقرأ) غرض واحد أو أكثر من المحدم. EntityName الخاص بPcspRelation غير مخوّل (أغراض فقط) PcspObj[] Get(PcspArg[] args); Put (اكتب) الأغراض والعلاقات مع المخدم. PcspObj[] Put(PcspObj[] objs); أحذف الأغراض والعلاقات من المحدم. Delete(PcspArg[] args); [] PcspObj الإبلاغ عن أوامر حالة خارج النطاق شفرات أوامر معرّفة مسبقاً: 0 – أمر توسيع شفرات حالات معرّفة مسبقاً: 0 – حالة توسيع int CmdStatust (بولاني cmd، //حقيقة بالنسبة لـ cmd، خاطئة بالنسبة لـ STATUS. , CMD // int code) أو شفرة STATUS (انظر أعلاه). subCode // int subCode . زيادة تدقيق الشفرة. توسيع السلسلة)؛ /

 } .<br>- – > <portType name="PcspI01Service">

 <operation name="Get" parameterOrder="args"> <input name="Get0In" message="tns:Get0In"/> <output name="Get0Out" message="tns:Get0Out"/> </operation> <operation name="Put" parameterOrder="objs"> <input name="Put1In" message="tns:Put1In"/> <output name="Put1Out" message="tns:Put1Out"/> </operation><br>
<operation name="Delete" parameterOrder="args"><br>
<input name="Delete2In" message="tns:Delete2In"/><br>
</operation><br>
</operation> <operation name="CmdStatus" parameterOrder="isCmd code subCode vendorExtension"><br><input name="CmdStatus3In" message="tns:CmdStatus3In"/><br></output name="CmdStatus3Out" message="tns:CmdStatus3Out"/><br></operation> </portType>  $\lt$  !  $-$  -ربط السطح البيني ( "portType") بخصائص النقل ومن حيث المبدأ، ترتبط تدفقات دخل وخرج كل أسلوب كنداء إجراء بعيد يستعمل 1.1 ومن حيث المبدأ، ترتبط تدفقات دخل وخرج كل أسلوب كنداء إجراء بعيد يستعمل 1.1<br><br/>chinding name="PcspI01Service" type="tns :PcspI01Service"><br><<br/>soap:binding style="rpc" transport="http://schemas.xmlsoap.org/soap/http"/><br> %\contract="\text{\mu}}\pm\right}\rn\{\mu}\text{\mu}}\rn\{\mu}}\rn\{\mu}}\rn\{\mu}}\rn\{\mu}}\rn\{\mu}}\rn\{\mu}}\rn\{\mu}}\rn\{\mu}}\rn\{\mu}}\rn\{\mu}}\rn\{\mu}}\rn\{\mu}}\rn\{\mu}}\rn\{\mu}}\rn\{\mu}}\rn\{\mu}}\rn\{\mu} <soap:body use="encoded" amespace="http://www.IPCablecom.com/pcsp/i01" encodingStyle="http://schemas.xmlsoap.org/soap/encoding/"/> </output><br></operation> <operation name="Put"><br>
<soap:operation soapAction="Put" style="rpc"/><br>
<input name="Put1In"> <soap:body use="encoded" namespace="http://www.IPCablecom.com/pcsp/i01" encodingStyle="http://schemas.xmlsoap.org/soap/encoding/"/> </input> <output name="Put1Out"> <soap:body use="encoded" namespace="http://www.IPCablecom.com/pcsp/i01" encodingStyle="http://schemas.xmlsoap.org/soap/encoding/"/> </output> </operation> <operation name="Delete"> <soap:operation soapAction="Delete" style="rpc"/> <input name="Delete2In"> <soap:body use="encoded" namespace="http://www.IPCablecom.com/pcsp/i01" encodingStyle="http://schemas.xmlsoap.org/soap/encoding/"/> </input></input></input></input></ <output name="Delete2Out"><br>
<<ap:body use="encoded" namespace="http://www.IPCablecom.com/pcsp/i01"<br>
encodingStyle="http://schemas.xmlsoap.org/soap/encoding/"/><br>
</output> </operation><br><operation name="CmdStatus"> <soap:operation soapAction="CmdStatus" style="rpc"/><br><input name="CmdStatus3In"><br><input name="CmdStatus3In"><br>encodingStyle="http://schemas.xmlsoap.org/soap/encoding/"/><br></input></input> <output name="CmdStatus3Out"><br><<br/>soap:body use="encoded" namespace="http://www.IPCablecom.com/pcsp/i01"<br>encodingStyle="http://schemas.xmlsoap.org/soap/encoding/"/><br></output> </operation> </binding>  $< ! - -$ تعريف السوية العليا لخدمة PCSP I01. .a;5 -B
 d @r5 - q&1 fG#T 7ub 8 a&
 >&J
 -SJ
 . ]#2© .-S1 q&1 g- o <service> #!S1 . FGo --> <service name="PcspI01Service"> <documentation>IPCablecom CMS Subscriber Provisioning Service I01</documentation> <port name="PcspI01Service" binding="tns:PcspI01Service">

```
 <soap:address location=""/> 
 </port>
```

```
 </service>
```

```
</definitions>
```
عينات تشفير كيانات

مثال الغرض PcspService  $1.I$ 

مثال لتشفير غرض خدمة

.<br>تضبط القيمة بالتغيب وpcsp" namespace" على PcspI01 .

pcsp" namespace" هي أداة مساعدة تتيح التوسيعات الخاصة بالبائع إلى العناصر المرجعية من المخطط pcsp الرئيسي.

<span id="page-44-0"></span> $-$  -  $\sim$ <PcspService xmlns="http://www.cablelabs.com/Pcsp/I01/schema" xmlns:pcsp="http://www.cablelabs.com/Pcsp/I01/schema" xmlns:xsi="http://www.w3.org/2001/XMLSchemainstance" xsi:noNamespaceSchemaLocation="PcspI01.xsd">  $\lt$  ! - -عينة من غرض الخدمة  $-$  -  $>$ <ServiceId format="NSN">9785551212</ServiceId> <AdminStatus>1</AdminStatus> <BillingId>9785550000</BillingId> <ExternalId>0123456789</ExternalId> <IsPrimary>true</IsPrimary> <PrimaryRing>IndexIntoCadenceTable</PrimaryRing> <DisplayName>John Q Public</DisplayName> <DisplayNumber>(978)-555-1212</DisplayNumber>  $< {\tt Password>45hjg3j6gkg6h54j6gkj3g6}$ <Announcements> <Language>EN</Language> <Timezone>+0500</Timezone> </Announcements> <TnterExchange>  $<$ PIC>0123</PIC>  $<$ LPIC>0123</LPIC>  $<$ IPIC>0123</IPIC> </InterExchange>  $\angle$ T.NP $\sim$ <PortingStatus>0</PortingStatus>  $$\texttt{LNPT}{>}0$\texttt{<}/\texttt{LNPT}{>}$$  $\langle$ /LNP> <ListOfCallFeatures>  $CRCND$ <Subscribed>true</Subscribed> <AdminStatus>1</AdminStatus>  $\langle$ /CfCND>  $<$ C $f$ CIDB $>$ <Subscribed>0</Subscribed> <AdminStatus>1</AdminStatus> <UserParams> <Flag>PUBLIC</Flag> </UserParams>  $\langle$ /CfCIDB>  $C$ f $C$ FRI $\rightarrow$ <Subscribed>true</Subscribed> <AdminStatus>1</AdminStatus> <UserParams> <Active>true</Active> <Always>0</Always> <ForwardTo>9785551212</ForwardTo> </UserParams>  $<$ /CfCFBL> <CfSPCALL> <Subscribed>0</Subscribed> <AdminStatus>1</AdminStatus> <UserParams> <ListOfSpeedDial>  $\leq$ SdPair> <SdNum>1</SdNum> <ServiceId>9785551212</ServiceId>  $\langle$ SdPair>

```
 <SdPair> 
                    <SdNum>3</SdNum> 
                    <ServiceId>9785551000</ServiceId> 
                 </SdPair> 
              </ListOfSpeedDial> 
           </UserParams> 
       </CfSPCALL> 
       <CfRDA> 
          <Subscribed>1</Subscribed> 
          <AdminStatus>1</AdminStatus> 
       </CfRDA> 
       <CfLSR> 
          <Subscribed>1</Subscribed> 
           <AdminStatus>1</AdminStatus> 
          <UserParams> 
              <BlkDomLongDist>1</BlkDomLongDist> 
              <BlkIntLongDist>1</BlkIntLongDist> 
              <BlkPayPerCall>1</BlkPayPerCall> 
              <BlkOperatorAssist>1</BlkOperatorAssist> 
              <BlkDirAssist>1</BlkDirAssist> 
              <BlkTollFree>1</BlkTollFree> 
              <ListOfServiceId> 
                 <ServiceId>9895551001</ServiceId> 
                 <ServiceId>9895551002</ServiceId> 
                 <ServiceId>9895551003</ServiceId> 
              </ListOfServiceId> 
          </UserParams> 
       </CfLSR> 
      cfDND\sim <Subscribed>1</Subscribed> 
          <AdminStatus>1</AdminStatus> 
          <UserParams> 
              <Active>true</Active> 
              <WdStartTod1>00:00:00+05:00</WdStartTod1> 
              <WdStopTod1>06:00:00+05:00</WdStopTod1> 
              <WdStartTod2>18:00:00+05:00</WdStartTod2> 
              <WdStopTod2>20:00:00+05:00</WdStopTod2> 
              <WeStartTod1>00:00:00+05:00</WeStartTod1> 
              <WeStopTod1>09:00:00+05:00</WeStopTod1> 
              <WeStartTod2>18:00:00+05:00</WeStartTod2> 
              <WeStopTod2>20:00:00+05:00</WeStopTod2> 
          </UserParams> 
       </CfDND> 
       <CfCOC> 
          <Subscribed>1</Subscribed> 
          <AdminStatus>1</AdminStatus> 
          <UserParams> 
              <Active>true</Active> 
              <StartTod>00:00:00+05:00</StartTod> 
              <StopTod>06:00:00+05:00</StopTod> 
              <ListOfServiceId> 
                 <ServiceId>9895551001</ServiceId> 
                 <ServiceId>9895551002</ServiceId> 
                 <ServiceId>9895551003</ServiceId> 
              </ListOfServiceId> 
          </UserParams> 
       </CfCOC> 
      cfNSA\overline{a} <Subscribed>1</Subscribed> 
          <AdminStatus>1</AdminStatus> 
          <UserParams> 
              <Active>true</Active> 
              <StartTod>00:00:00+05:00</StartTod> 
              <StopTod>06:00:00+05:00</StopTod> 
              <ListOfServiceId> 
                 <ServiceId>9895551001</ServiceId> 
                 <ServiceId>9895551002</ServiceId> 
                 <ServiceId>9895551003</ServiceId> 
              </ListOfServiceId> 
          </UserParams> 
       </CfNSA> 
    </ListOfCallFeatures> 
</PcspService>
```
PcspEndpoin أي الغرض PcspEndpoin

<?xml version="1.0" encoding="UTF-8"?> <PcspEndpoint xmlns="http://www.cablelabs.com/Pcsp/I01/schema" xmlns:pcsp="http://www.cablelabs.com/Pcsp/I01/schema" xmlns:xsi="http://www.w3.org/2001/XMLSchema-

```
instance"> 
   <! - -
      A sample Endpoint object. 
   --\rightarrow <EndpointId>aaln/1@mta01.cablelabs.com</EndpointId> 
    <AdminStatus>2</AdminStatus> 
    <Protocol>MtaDefault</Protocol> 
    <Codec>2</Codec> 
    <IPSecControl>true</IPSecControl> 
</PcspEndpoint>
```
PcspMta مثال الغرض PcspMta

```
<?xml version="1.0" encoding="UTF-8"?> 
<PcspMta xmlns="http://www.cablelabs.com/Pcsp/I01/schema" 
xmlns:pcsp="http://www.cablelabs.com/Pcsp/I01/schema" xmlns:xsi="http://www.w3.org/2001/XMLSchema-
instance" xsi:noNamespaceSchemaLocation="PcspI01.xsd"> 
   <! --
                                                                                          عينة من غرض الغرض MTA
   - - <MtaFqdn>mta01.cablelabs.com</MtaFqdn> 
    <ListenPort>2427</ListenPort> 
    <CmtsFqdn>cmta01.cablelabs.com</CmtsFqdn> 
    <Timezone>-0500</Timezone> 
    <Protocol>MCGP 1.0 NCS 1.0</Protocol> 
    <Codec>5</Codec> 
    <IPSecControl>true</IPSecControl> 
</PcspMta> 
                                                                             PcspCms مثال الغرض \sim 4.1<?xml version="1.0" encoding="UTF-8"?> 
<PcspCms xmlns="http://www.cablelabs.com/Pcsp/I01/schema" 
xmlns:pcsp="http://www.cablelabs.com/Pcsp/I01/schema" xmlns:xsi="http://www.w3.org/2001/XMLSchema-
instance"> 
   \lt ! --
                                                                                                    الغرض CMS
                                                                            لم يعرّف الكثير بعد إلى حد كبير … مجرد مفتاحه.
                                                                                يعمل كمجموعة للخدمات وللنقاط الطرفية
    --> 
    <CmsFqdn>cma01.cablelabs.com</CmsFqdn> 
</PcspCms> 
                                                                                PcspRelation المثال 5.I
<?xml version="1.0" encoding="UTF-8"?> 
<PcspRelation xmlns="http://www.cablelabs.com/Pcsp/I01/schema" 
xmlns:xsi="http://www.w3.org/2001/XMLSchema-instance" 
xsi:schemaLocation="http://www.cablelabs.com/Pcsp/I01/schema PcspI01.xsd" relOp="add"> 
   < ! - -
      A PcspRelation. 
                                                           تصاحب هذه العلاقة عدداً من النقاط الطرفية مع الخدمة "9785551212".
   - - \sim <Class1>PcspService</Class1> 
    <Key>9785551212</Key> 
    <Class2>PcspEndpoint</Class2> 
    <ListOfKeys> 
       <Key>aaln/1@mta01.cablelabs.com</Key> 
       <Key>aaln/1@mta02.cablelabs.com</Key> 
       <Key>aaln/1@mta03.cablelabs.com</Key> 
       <Key>aaln/1@mta04.cablelabs.com</Key> 
    </ListOfKeys>
```

```
</PcspRelation>
```
# التذييل II

عينة توسيع الغرض

#### مثال الغوض PespService الموسَّع  $1.\Pi$

<span id="page-47-0"></span>يبين المثال التالي مقدرات المخطط على التوسيع PCSP. يوسع المثال الغرض PcspService بواسطة عنصر وظيفي جديد للنداء وبضعة عناصر جديدة مضافة إلى الجسم الرئيسي للغرض. <?xml version="1.0" encoding="UTF-8"?> مثال يبين كيفية توسيع غرض PCSP. يوسِّع هذا المثال الغرض PespService بميادين وعناصر وظيفية جديدة للنداء. انظر التفاصيل أدناه  $- -$ <PcspService xmlns="http://www.cablelabs.com/Pcsp/I01/schema" xmlns:xsi="http://www.w3.org/2001/XMLSchema-instance" xmlns:pcsp="http://www.cablelabs.com/Pcsp/I01/schema">  $\lt$  ! - -يملأ الجسم الرئيسي لغرض الخدمة معطيات عينة ستتيح للغرض أن يثبت الصلاحية.  $-$  -  $>$ <ServiceId>5551212</ServiceId>  $\epsilon$ AdminStatus>0 $\epsilon$ /AdminStatus> <BillingId>5551212</BillingId> <ExternalId>5551212</ExternalId> <IsPrimary>true</IsPrimary> <PrimaryRing/> <DisplayName/> <DisplayNumber/> <Password/> <Announcements> <Language>EN</Language> <Timezone>+0500</Timezone> </Announcements> <InterExchange>  $\epsilon$ PTC>0 $\epsilon$ /PTC>  $$\textrm{\tt LPIC>0$\,<$}/\textrm{\tt LPIC}\textrm{\tt>}$}$  $<$ IPIC>0</IPIC> </InterExchange>  $\sim$ T.NP $\sim$ <PortingStatus>1</PortingStatus>  $<$ LNPT> $\tt true$ </LNPT>  $\langle$ /LNP>  $\leq$  !  $-$  -

يمكن مد غرض خدمة في موقعين:

1. الجسم الرئيسي للغرض.

2. قائمة العناصر الوظيفية للنداء.

توسَّع هنا مجموعة من العناصر الوظيفية للنداء بواسطة العناصر الوظيفية للنداء CfXYZ.

1. عنصر VendorExt ينبغي أن يحدد namespace صالح لمخطط التوسيع. ويسمح هذا لنظام التحليل اللغوي أن يحدد موقع ملف المخطط من أجل التوسيع.

2. **ينبغي** لأي مضمون داخل عنصر VendorExt أن يكون كاملاً بالنسبة إلى المجال namespace من أحل التثبت من الصلاحية بالمقارنة مع مخطط التوسيع. <ListOfCallFeatures> <Extension xmlns:ext="http://www.cablelabs.com/SampleExtension"> <ext:CfXYZ> <ext:Subscribed>true</ext:Subscribed> <ext:Enabled>true</ext:Enabled> </ext:CfXYZ> </Extension> </ListOfCallFeatures>  $1 -$ 

هنا نحن بصدد توسيع مضمون المعطيات للجسم الرئيسي لغرض الخدمة.

```
-- <Extension xmlns:ext="http://www.cablelabs.com/SampleExtension"> 
      <ext:A>Sample extension A</ext:A> 
       <ext:B>Sample extension B</ext:B> 
       <ext:C>Sample extension C</ext:C> 
    </Extension> 
</PcspService>
```
-->

# 2.II مخطط التوسيع

<?xml version="1.0" encoding="UTF-8"?>  $2! -$ المخطط من أحل عينة توسيع PcspService.

يعرّف هذا المخطط عدة توسيعات .

A وB وC للجسم الرئيسي لغرض الخدمة.

العنصر الوظيفي للنداء CfXYZ من أجل قائمة العناصر الوظيفية لنداء الخدمة.

<xs:schema targetNamespace="http://www.cablelabs.com/SampleExtension" xmlns:xs="http://www.w3.org/2001/XMLSchema" xmlns="http://www.cablelabs.com/SampleExtension" elementFormDefault="qualified"> <xs:element name="A" type="xs:string"/> <xs:element name="B" type="xs:string"/> <xs:element name="C" type="xs:string"/> <xs:element name="CfXYZ"> <xs:complexType> <xs:sequence> <xs:element name="Subscribed" type="xs:boolean"/> <xs:element name="Enabled" type="xs:boolean"/> </xs:sequence> </xs:complexType> </xs:element> </xs:schema>

# التذييل III

# تقييم تشفير المعطيات

<span id="page-49-0"></span>فيما يلي الخيارات التي تؤخذ بعين الاعتبار في تشفير أغراض المعطيات والمراسلات (انظر الجدول 1.III):

#### نسق XML  $1.1$ III

XML هي لغة معيارية شرحية تتيح للمنظمات تصميم لغات التوسيم الخاصة بما من أجل نشر الوثائق وتبادل المعطيات. تستند مثل هذه التوسيمات إلى النصوص؛ وُتصمم كي تكون واضحةً للناس والعمليات معاً. ويوفر النسق XML الإمكانيات التالية:

- تبادل معطيات مفتوح مبني على المعايير ومستقل عن المنصات؛
	- محللات لغوية مقيّسة لإدراج المعطيات في الذاكرة؛
- سطوح بينية مقيسة (ذات منحي شجري ومنحي انسيابي) لمعالجة المعطيات؛
	- طرق مقيسة لعرض المعطيات؛  $\bullet$
	- طرق مقيسة لاستيضاح المعطيات؛  $\bullet$ 
		- طرق مقيسة لوصل المعطيات؛  $\bullet$
- تأهيل الناس المقيِّس فيما يتعلق بنشر الوثائق وتبادل المعطيات على حد سواء؛
	- التكلفة: نسق تشفير أكبر بعض الشيء وتكلفة أعلى للتحليل اللغوي.

ويشرف على مواصفة نسق XML فريق العمل المعنى بنسق XML التابع لكونسورتيوم الويب العالمي (W3C). وتسهم في هذا العمل مجموعات مصالح خاصة من الخبراء في شتى المحالات وهو معيار عام ولا تحوز أي مؤسسة حقوقاً حصرية بشأن مفهومه. وتمت الموافقة على المواصفة v1.0 من قبل (W3C) كتوصية في 10 فبراير 1998. ويمكن الاطلاع على المواصفة في الموقع الإلكتروني التالي: http://www.w3.org/TR/REC-xml.

#### **ASN.1/BER**  $2.1H$

ASN.1 ترميز التركيب المحرد رقم 1 وقواعد لغوية مستندة إلى النص ومستقلة عن المنصات تستعمل لتمثيل بني معطيات اعتباطية. ويسود استعمالها ويشيع في تمثيلات SNMP MIB. في حين أن قواعد التشفير الأساسية (BER) هي خوارزمية تكرارية بسيطة تنتج تشفير أثموني مدمج من وصف ASN.1. وتشفر القواعد BER كل مادةكوسم يدل على نمطها وكطول يدل على قد الغرض وكقيمة تشتمل على المحتويات الفعلية للغرض.

#### شفرة ASCII المسجلة كملكية خاصة  $3.III$

تشفيرات الملكية الخاصة هي خارج نطاق هذه التوصية.

#### SDP (بو وتوكول وصف الدورة)  $4.III$

هذا البروتوكول غير مرن من حيث المحتويات. يستعمل بالدرجة الأولى في وصف مقدرات انسياب الوسائط.

# RADIUS 5.III (خدمة استيقان مستعمل المراقمة عن بعد)

<span id="page-50-0"></span>تشفير معطيات TLV) RADIUS) هو بدائي أكثر مما ينبغي ولا يستطيع فرض التتابع. تتسم خدمة RADIUS بالصعوبة وتنحصر في بني الشفرة.

# SQL 6.III (لغة استيضاحية مبنينة)

مرتبطة بتطبيق/مخطط قاعدة معطيات علائقية. وبعض الجهات البائعة قد تكون لديها قواعد معطيات مع مخططات غير متلائمة.

# 7.III ملخص الخيارات

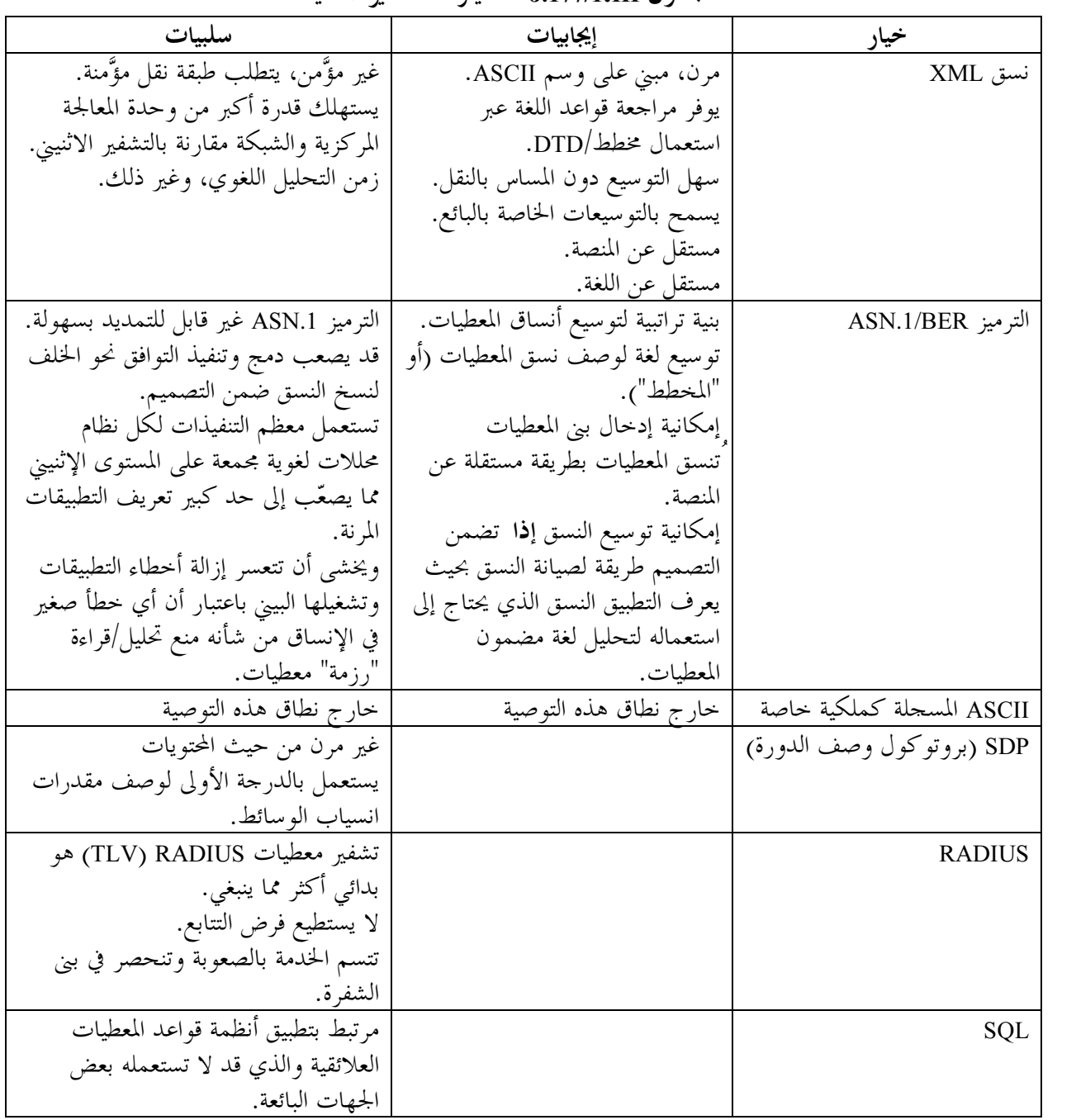

# الجدول J.177/1.III – خيارات تشفير المعطيات

#### توصية: النسق XML **8.III**

<span id="page-51-0"></span>يوفر النسق XML شكلاً من هيكلة الرسائل و ترزيم المعطيات مستقل عن المنصات ومحايد تكنولوجياً. ويمثل خياراً ممتازاً لإرسال المعطيات بين تطبيقاتٍ متغايرة دون أن يعلم كل تطبيق عن النسق الخاص للتطبيق الآخر. ونظراً لكون النسق XML لغة مهيكلة فهي تتكيف تماماً مع الأنماط التراتبية من الرسائل. ويمكن بسهولة مقابلة المعطيات مع العناصر بحيث تتولى الوثيقة بالنسق XML (كبنية شحرية) صيانة التراتبية. التكاليف: زيادة أححام المعطيات الكيلية النافعة وزيادة وقت تنسيق معطيات (التحليل النحوي) بالنسبة للأغراض.

# التذييل IV

# تقييم بروتوكول النقل

#### **IPSec مع IFTP**  $1.IV$

بروتوكول نقل الملف البسيط (TFTP) هو قيد الاستعمال ضمن البنية التحتية لـ DOCSIS) (DOCSIS). الغاية منه هي أن يكون بروتوكول نقل ملف من الوزن الخفيف.

#### تسجيل RADIUS المقسم على رزم – في طلب بسيط عبر رسائل الحدث  $2.IV$

RADIUS معيار IETF استحدث في المقام الأول لتناول استيقان وتخويل ومحاسبة مراقمة الإنترنت. وهو حالياً المعيار الفعلبي الذي يستعمله معظم مصنعو المفرِّعات لمثل هذه الأنشطة. ويستعمل العديد من الجهات البائعة لتجهيزات بوابات مهاتفة IP دعم RADIUS لتوفير المعلومات اللازمة للفوترة.

يعرّف RADIUS بروتوكول نقل ومواصفة لأنساق الرسالة على حد سواء. وكبروتوكول نقل، يعتمد التسجيل RADIUS على بروتوكول داتاغرام للمستعمل (UDP) لإذاعة الرسالة، كما أنه يستند إلى منافذ للنفاذ.

من حيث نسق الرسالة، ُتنْسَق المعطيات استناداً إلى وسم — طول – قيمة (تدعى أيضاً نعت — طول – قيمة). ُتعرّف الوسمات المعيارية للاستيقان والتخويل والمحاسبة مسبقاً وهي نادراً ما تطلب، إلا أنه يمكن إضافة نعوت جديدة دون الإخلال بالتطبيقات القائمة للبروتوكول. ويتراوح طول رسالة RADIUS بين حد أدبى قدره 20 سمة وحد أقصى يبلغ 4096 سمة. وتوفر فرادى مجالات المعطيات 247 أثموناً من المعطيات، مثلاً محدد المواقع المنتظم URL أو اسم ملف بطول 247 سمة.

ويتسم التسجيل RADIUS بسمات غير موثوقة للغاية وبانعدام القدرة عملياً على التعافي من الخطأ، كما أنه محدود للغاية في الوسمات الجديدة (يمكن أن يعرّف ما مجمله 255 وسمة حفظ مقارنةً بـ 600 عنصر وظيفي قائم في بعض مبدلات PSTN من الصنف 5).

للاطلاع على المزيد من المعلومات عن RADIUS راجع:

http://info.internet.isi.edu/in-notes/rfc/files/rfc2139.txt http://www.livingston.com/marketing/whitepapers/RADIUS paper.html.

> القُط  $3.IV$

يمثل Diameter نشاطاً في فريق العمل التابع لـ IETF يهدف إلى تحقيق التوافق إلى الخلف مع RADIUS. وهي أكثر قابليةً للتمديد بكثير ويتمتع بميزات أمنية معززة ومصمم لتقليل التشكيلات إلى الحد الأدبى. علاوة على ذلك، فهو يضطلع تماماً بمهام الاستيقان والتخويل والمحاسبة فيما بين الميادين من خلال استقبال مجموعة متنوعة من الأنظمة الأمنية من قبيل المفاتيح العمومية وغيرها. ويوفر Diameter التشغيل بعد الحوادث عن طريق مخدم احتياطي (وهو مصمم للبيئات ذات متطلبات الأعطال المنخفضة (+99.99)). راجع بروتوكول Diameter Base . IETF RFC

<span id="page-52-0"></span>ولا يوفر RADIUS/DIAMETER الاتصالات ثنائية الاتجاه (بل إقرارات بالاستلام فحسب) ولذا فهما لا يلبيان المتطلبات.

#### أنظمة الأغراض الموزعة  $4.1V$

# 1.4.IV المعمارية الشائعة لبرمجيات نقل الطلب إلى الهدف (CORBA/IIOP)

هي تكنولوجيا الأغراض الموزعة التي يعتبرها فريق إدارة الغرض OMG رائدة التكنولوجيا المسماة تكنولوجيا الأغراض الموزعة ويعزز أعضاء الفريق (OMG) هذه التكنولوجيا وهو يضم أكثر من 800 عضو .

وتتيح المعمارية الشائعة لبرمجيات نقل الطلب إلى الهدف (CORBA) للتطبيقات أن تتواصل بعضها مع الآخر باستعمال وسيط طلب الغرض (ORB). وهو عبارة عن برمجيات وسيطة ترسي العلاقات زبون – مخدم بين الأغراض. ويسحل ORB الزبائن ويدير حقوقاً من قبيل النشر والاشتراك والاستماع. ويستطيع الزبون، باستعمال ORB، أن ينفذ بشفافية إلى طريقة على غرض مخدم يمكن أن تكون على الآلة نفسها أو منتشراً عبر الشبكة. ويعترض ORB النداء المحلي وهو مسؤول عن إيجاد غرض يمكنه تنفيذ الطلب وتمرير المعلمات إليه والاستعانة بطريقته وإرسال النتائج.

تستعمل لغة تعريف السطح البيني (IDL) في وضع عقد البروتوكول ORB بين الزبون وأغراض المخدم، ويحجب ORB بصفة أساسية السمات التفصيلية للنقل عن المبرمج. وتتطابق لغة (IDL) في إطار تطبيقات ++C وJava وغيرها لإنتاج تطبيقات الزبون وجذلات المخدم، وتتناول مهام تشفير المعطيات وفك تشفيرها التي يتطلبها بروتوكول نقل IIOP المستعمل بين الزبائن والمحدمات.

ستتولى معمارية CORBA الجوانب التفصيلية لإيجاد المخدم اللازم لنداء طريقة، ونقل الزوايا من آلة الزبون إلى آلة المخدم ونقل أي شفرة مستعادة في العودة آلة الزبون.

ويتيسير ORB حالياً لدى الكثير من الجهات البائعة من أكثر من ثلاثين نوع من المنصات العتادية وأنظمة التشغيل. وتحظى CORBA بشعبية خاصة على منصات Unix، لكن في التطبيق العملي، يتنافس باعة ORB فيما بينهم بشأن العناصر الوظيفية التي يعرضوها. وتبرز إشكالات التشغيل البيين عند تجاوز الأمور الأساسية (الأمن وغيره). واحتمال تمكن اتصال وبين نظامي ORB مختارين عشوائياً هو احتمال ضعيف. وعلى مستوى التطور، تنحو CORBA نحو التعقيد الشديد وبالإضافة إلى ذلك، فإلها خيار مكلف نسبياً (وقت التشغيل وتراخيص التطوير).

### $DCOM$  2.4.IV

يشترك نموذج الأغراض المكوّنة الموزعة لمايكروسوفت في الخصائص التالية مع معمارية CORBA:

- يفصل السطح البيني للغرض عن التنفيذ. ويتحقق ذلك باستعمال لغة MIDL (تنويعة مايكروسوفت على لغة IDL).
- يتيح شفافية الموقع. ويستعين الزبائن بطرائق على أغراض بعيدة دون أن يعرفوا أي آلةٍ ُيشتغل عليها الغرض البعيد.
- نظام متحانس لتناول الاستثناءات (طريقة DCOM تسَّمى إعادة توجيه النداء، وضع بسيط لإعادة توجيه نداء  $\bullet$ .(HRESULT

إلا أن:

- نموذج DCOM يستند إلى بروتوكول نقل DCE ORPC غير المتوافقة مع نقل IIOP الذي تستعمله CORBA.
- نموذج DCOM هو بشكل أساسي تكنولوجيا مايكروسوفت بحتة. وهو معيار على منصات Win95 . NT, Win98,

#### **HTTP**  $5.1V$

<span id="page-53-0"></span>بروتوكول نقل النص الإلكتروني (HTTP) هو البروتوكول الأساسي للشبكة العالمية النطاق. ُصمم HTTP لتوصيل مصادر المعطيات المتغايرة بعضها مع بعض لخلق نظام معلومات موزع. وصُّمم أيضاً من منظور القابلية للتوسيع. في تعامل نمطى مع HTTP:

يمكن لأي من الطرفين أن يفك التوصيل.  $(4)$ 

يقدم HTTP رأسيات تفصيلية لطلبات الزبون وردود المخدم معاً. ويمكن للرأسية التفصيلية للزبون أن تتضمن معلمات ُتستعمل لتسهيل تسليم المعلومات المرغوبة للزبون (مثلاً نمط نسق المعطيات، اللغة وغير ذلك). في حين أن الرأسية التفصيلية للمخدم يمكن أن تشتمل على معلمات تتضمن معلومات عن الرد (مثلاً حالة الطلب (شفرة العودة على سبيل المثال)، طول المعطيات قيد الإرسال، نمط المحتوى، لغة المحتوى، وغير ذلك).

نظراً للوضع الحالي للويب، فإن البروتوكول HTTP حاضر في كل مكان ومتوافق أيضاً مع جدار الحماية.

6.IV خلاصة الخيارات

انظر الجدول 1.IV.

| الحنار                       | الإيجابية                           | السلمة                           |
|------------------------------|-------------------------------------|----------------------------------|
| TFTP مع IPSec                | خفيف. جار تنفيذه من أجل             | لا يوفر اتصالات باتحاهين         |
|                              | .DOCSIS                             |                                  |
| <b>RADIUS</b>                | مرن: يضم ميادين خاصة بالبائع        | لا تدعم كل منتحات RADIUS         |
|                              | وخاصة بالزبون.قد يكون بوسع          | .AAA                             |
|                              | IPCablecom أن يعرّف ميادين في       | تحتاج طبقة التطبيق إلى معالجة    |
|                              | هذا المجال.                         | مسائل الاعتمادية.                |
|                              | تستعمله العديد من أنظمة محاسبة      | الأمن المدمج غير وافٍ بالغرض     |
|                              | المهاتفة IP.                        | ويحتاج لبروتوكول موثق مستقل أو   |
|                              | جار استخدامه على نطاق واسع          | مفاتيح سرية متقاسمة مع مفرعات    |
|                              | في مُكونات IP مثل المفرعات.         | فرعية.                           |
| بروتوكول حاص مبني على المقبس |                                     | ملكية خاصة. إن تمت متابعته، ربما |
| SSL مع                       |                                     | ينتهي بنا المطاف إلى كتابة معظم  |
|                              |                                     | ما هو متاح حاليا في SOAP أو      |
|                              |                                     | .XMLP                            |
| CORBA/IIOP                   | سهل التنفيذ. تتولى البنية التحتية ل | يشكل هذا الحل بوجه عام حلا       |
|                              | CORBA إدارة تفاصيل استبانة          | أعلى كلفة. ويجب إما تطوير البنية |
|                              | الاسم ومعلمات الترزيم في الرسائل    | التحتية لـ CORBA أو شراؤها، وفي  |
|                              | والنقل.                             | كلتا الحالتين يجب نشرها مع       |
|                              |                                     | التطبيق. ولا تزال هناك عدة مسائل |
|                              |                                     | تنتظر الحل: فيما يتعلق بالتشغيل  |
|                              |                                     | البيني لمختلف منتجات             |
|                              |                                     | .CORBA/ORB                       |

الجلدول J.177 /1.IV – خيارات النقل

<span id="page-54-0"></span>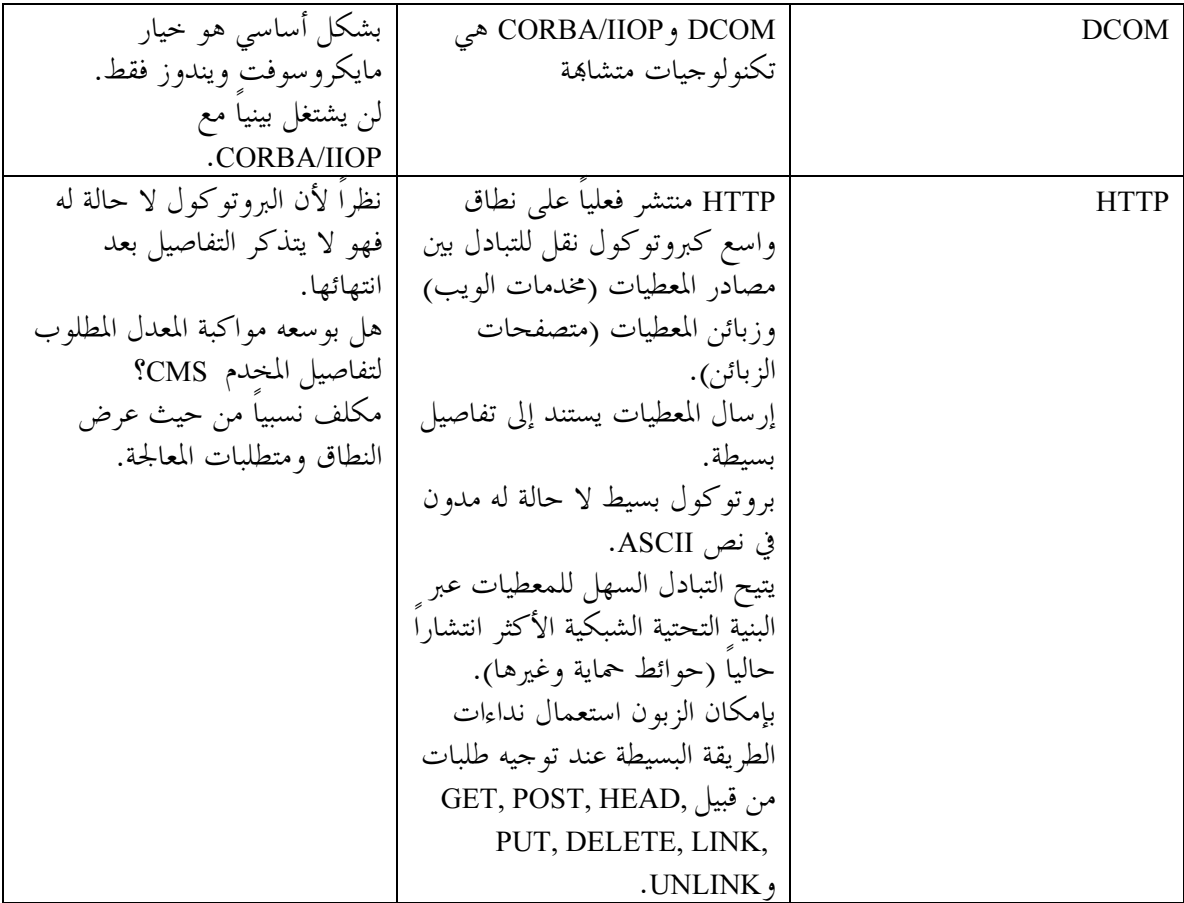

# 7.IV توصية: 1.1 HTTP

استناداً إلى التحليل الوارد أعلاه، ُيوصى باستعمال بروتوكول النقل HTTP 1.1 HTTP .

- IETF RFC 2139 (1997), RADIUS Accounting.
- COMMON LANGUAGE® General Codes: Telecommunications Service Providers IAC Codes, Exchange Carrier Names, Company Codes – Telcordia and Region Number: BR-751-100-112, Issue 4, April 2002.
- Telcordia Local Exchange Routing Guide (LERG), Telcordia Technologies, Inc.

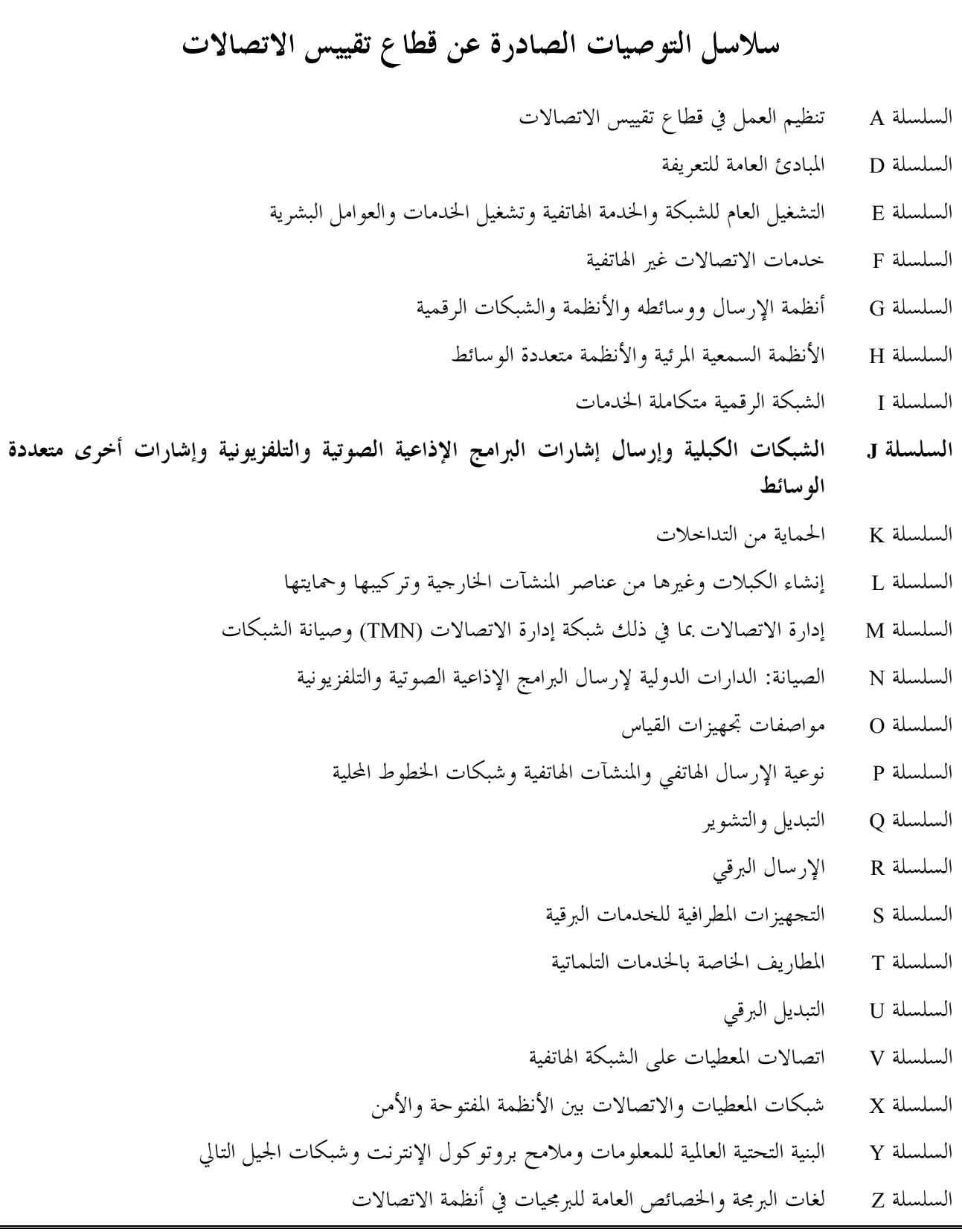

طبعت في سويسرا جنيف، 2006